## **Oracle® Cloud** Novidades do Oracle Content Management

F26915-19 June 2021

## Novidades no Oracle Content Management

# 21.6.1 — Junho de 2021

## **Melhoramentos Gerais**

- O Oracle Content and Experience foi renomeado para Oracle Content Management.
- Introdução da Edição Starter do Oracle Content Management, um nível de serviço de conteúdo gratuito para experimentar e aprender as funcionalidades chave do Oracle Content Management. Mais...

### **Orquestração de Experiências**

- Ligue os repositórios de conteúdos e os canais de publicação às experiências sem interface do utilizador desenvolvidas e geridas fora do Oracle Content Management, bem como desencadeie automaticamente implementações com base nas alterações ao conteúdo ou no estado de publicado. Mais...
- Sem sair do Oracle Content Management, pré-visualize, em contexto e com conteúdo, as suas aplicações sem interface do utilizador. Mais...
- Os programadores de experiências sem interface do utilizador podem trabalhar com as ferramentas que já conhecem e configurar experiências sem interface do utilizador para impulsionar automaticamente a integração contínua/implementação contínua (CI/CD) com base nas operações de conteúdo. Mais...

### **Melhoramentos do Ativo**

- Converta um ativo digital de um tipo de ativo digital de utilização imediata (Imagem, Vídeo, Video Plus ou Ficheiro) para um tipo de ativo digital customizado. Mais...
- Suporte de Video Plus acrescentado para os tipos de ativos digitais customizados. Mais...
- Visualize o histórico e os detalhes de todas as tarefas de publicação antigas do ativo na nova página **Diários de Eventos de Publicação**. Mais...
- Pesquise os valores de propriedade standard (por exemplo, Criado Por ou Descrição) ou os valores de campos customizados dos tipos de ativos no novo separador **Campos**. Mais...

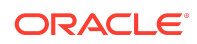

- Desbloqueie automaticamente ativos reservados depois da publicação. Mais...
- Visualize e faça a gestão dos seus ficheiros e pastas do Oracle Content Management a partir da extensão Adobe Creative Cloud na nova vista **Documentos**. Mais...

### **Melhoramentos do Content Capture**

- Converta documentos em PDFs utilizando a opção PDF. Mais...
- Valide os seus procedimentos. Mais...
- Quando organizar documentos, retire as páginas em branco ou separe os documentos em páginas em branco. Mais...

### **Melhoramentos para Programadores**

- Configure um URL personalizado para permitir aos utilizadores acederem a um site do Oracle Content Management num domínio especificado em vez de um domínio de instância do Oracle Content Management. Mais...
- Os componentes Lista de Conteúdos e Repositório de Valores de Conteúdo suportam tipos de ativos digitais de utilização imediata. Mais...
- Acrescente a contagem de resultados à sua disposição customizada de conteúdos para um componente Lista de Conteúdos. Mais...
- Acrescente um seletor de ativos a um componente customizado. Mais...
- Vários melhoramentos na funcionalidade da interface do utilizador incorporada: são agora suportados eventos de ação do ativo, visualizações dos itens de ativos publicados e não publicados, para além do evento de resultados apresentados para que os ativos possam ser selecionados no carregamento. Mais...
- Os conectores de conteúdo suportam tipos de ativos digitais customizados. Mais...
- A API de Pesquisa suporta consultas em campos customizados entre os tipos de ativos e foi acrescentada a API de Deslocação para suportar consultas que correspondem a um grande número de itens (ilimitado). Mais...

### **Melhoramentos Administrativos**

- Defina a expiração do token para ativos do Video Plus. Mais...
- Defina o tipo de ligação de partilha por omissão (só membros ou pública). Mais...
- Visualize dados em documentos sem atividade e atualizações de documento vs. documentos acrescentados recentemente. Mais...
- Visualize os utilizadores com maior atividade e os utilizadores que mais utilizam armazenamento. Mais...

## 21.5.1 — Maio de 2021

### **Melhoramentos Gerais**

• Nas visualizações de listas, a barra de ações passou a mostrar ícones em vez de texto para a maior parte das ações.

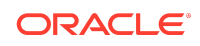

### **Melhoramentos do Ativo**

- Os filtros de categorias mostram uma contagem dinâmica do número de ativos atribuídos a essa categoria e quaisquer filhos da categoria. Mais...
- Ao carregar ativos digitais, atribua o mesmo valor de atributo a vários ativos ao mesmo tempo. Os ativos devem ser do mesmo tipo de ativo. Mais...
- Os repositórios Business já suportam fluxos de trabalho de conteúdo. Mais...

### **Atualizações do Analytics**

- Consultar os ativos órfãos ativos que ainda não foram publicados dum período selecionado — para o ajudar a descobrir ativos que possam ser apagados, a fim de reduzir o número de ativos que lhe estão a ser faturados. Mais...
- Filtrar pelo nome do ficheiro ou da pasta e por GUID no Diário de Utilização de Documentos. Mais...

### **Melhoramentos para Programadores**

- Conector de conteúdo para Contentful. Mais...
- O OCE Toolkit já suporta a exportação e importação de conteúdo categorizado para clientes com mais de 100 taxonomias. Mais...
- Suporte do GraphQL para todo o conteúdo publicado e todos os tipos de ativo. Os programadores podem inspecionar o schema, criar consultar e invocá-las a partir dos clientes em conjunto com outras API de entrega. Mais...
- Nova documentação sobre a compilação de disposições como HTML. Mais...
- Uma nova API REST para Gestão Automática, que permite visualizar os detalhes do utilizador autenticado. [Mais...](https://docs.oracle.com/en/cloud/paas/content-cloud/rest-api-self-management/index.html)

## 21.2.2 — Abril de 2021

### **Content Capture**

- As novas capacidades de captura facilitam a ingestão de conteúdo, tais como documentos em papel ou eletrónicos. Mais...
- Capture conteúdo a partir de uma matriz de diferentes origens de conteúdo, tais como correio eletrónico, digitalizador ou de uma partilha de ficheiros da rede. Mais...
- Converta o conteúdo digitalizado utilizando o reconhecimento ótico de caracteres em PDFs totalmente indexados e pesquisáveis. Mais...
- Novos repositórios business são redimensionados para suportar o armazenamento de milhões de documentos. Mais...

### **Atualizações de Fluxos de Trabalho**

- Defina os fluxos de trabalho por omissão ou obrigatórios para os seus tipos de ativo. Mais...
- Desencadeie os fluxos de trabalho automaticamente quando os ativos são acrescentados ou criados. Mais...

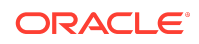

- As tarefas de publicação agendadas suportam canais definidos como alvo. Mais...
- Pesquise tarefas de publicação agendadas anteriores e futuras. Mais...

### **Melhoramentos Gerais**

- Visualize as análises nos ativos do Video Plus. Mais...
- A página Documentos mostra os membros, identificadores e metadados da pasta numa secção extensível. Mais...
- As datas de criação e da última modificação do cliente de ambiente de trabalho correspondem ao cliente web. A data da última modificação só é atualizada quando o ficheiro ou os atributos são modificados. Mais...

### **Atualizações do Programador**

- O OCE Toolkit suporta a exportação e migração de mais de 10.000 ativos por batch. Mais...
- Faça a pré-compilação de HTML para itens de conteúdo e ativos digitais customizados. Mais...
- Os gestores de repositórios podem pré-compilar HTML para os tipos de ativo que suportam a pré-compilação. Mais...
- Os componentes da Lista de Conteúdo e do Item de Conteúdo nos sites suportam a apresentação de ativos digitais customizados. Mais...
- Na release de Junho de 2021 (21.3.1) o Oracle Content Management irá atualizar a biblioteca Knockout de v.3.4.2 para v.3.5.1, que poderá ter um impacto nos seus componentes customizados. [Mais...](https://support.oracle.com/epmos/faces/DocumentDisplay?id=2765919.1)

## 21.2.1 — Março de 2021

### **Publicação Agendada**

- Agende os ativos a publicar numa determinada data e hora. As versões de ativos estão reservadas para publicação, permitindo trabalhar em versões novas. Mais...
- Visualize um calendário de publicação de tarefas para ver o estado das tarefas passadas ou para editar ou cancelar tarefas futuras. Mais...
- Edite uma tarefa pendente para permitir aos outros utilizadores gerirem a tarefa, acrescentarem mais ativos ou alterarem o agendamento. Mais...
- Copie uma tarefa concluída para publicar novamente os ativos no futuro. Mais...

#### **Atualizações Gerais**

- Os tipos de ativos digitais suportam URLs amigáveis. Mais...
- Os tipos de ativos digitais suportam disposições de conteúdo. Faça a prévisualização de ativos digitais nas disposições associadas. Mais...
- Descarregue vários ficheiros e pastas ao mesmo tempo. Mais...
- O cliente de ambiente de trabalho suporta a deslocação de ficheiros que deixaram de ser sincronizados para uma pasta Conteúdo Não Sincronizado para uma mais

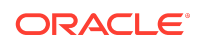

fácil recuperação em vez da reciclagem do sistema (Windows) ou lixo (MacOS). Mais...

- Na interface do utilizador incorporada, apague os ativos publicados se tiver permissão para anular a respetiva publicação. Mais...
- As informações sobre as categorias da API REST foram atualizadas. Mais...
- Foram acrescentados mais exemplos de CMS Sem Interface do Utilizador ao GitHub. [Mais...](https://docs.oracle.com/en/cloud/paas/content-cloud/samples.html)

## 21.1.3 — Fevereiro de 2021

#### **Atualizações de Repositório**

- Filtre ativos que não estão definidos, categorizados ou numa coleção. Mais...
- Ative um site para utilizar ativos de vários repositórios. Mais...
- Defina se uma referência do ativo é obrigatória ou opcional para a publicação. Mais...
- Limite os campos de referência de suporte a tipos de ativos digitais ou grupos de suportes específicos. Mais...
- Converta repositórios antigos ou ativos digitais individuais para suportar novos tipos de ativos digitais customizados. Mais...

#### **Melhoramentos para Programadores**

- Conector de conteúdo para WordPress. Mais...
- Conector de conteúdo para Drupal. Mais...
- Exemplos de Blog sem interface do utilizador em Oracle JET, React e JavaScript. [Mais...](https://docs.oracle.com/en/cloud/paas/content-cloud/samples.html)
- Exemplo de Galeria sem interface do utilizador em React. [Mais...](https://docs.oracle.com/en/cloud/paas/content-cloud/samples.html)
- Exemplo de Site Mínimo sem interface do utilizador em React. [Mais...](https://docs.oracle.com/en/cloud/paas/content-cloud/samples.html)
- Exemplos de ficheiros de controlador customizados. Mais...

#### **Outras Atualizações**

- Exemplo de fluxo de trabalho de aprovação e publicação de conteúdo de um passo. Mais...
- Métrica de conteúdo que mostra os ativos que foram revistos mas não publicados. Mais...
- Os exemplos foram deslocados de *Developing with Oracle Content Management As a Headless CMS* para a página **Samples** no Oracle Help Center. [Mais...](https://docs.oracle.com/en/cloud/paas/content-cloud/samples.html)

## 21.1.2 — Janeiro de 2021

### **Atualizações Gerais**

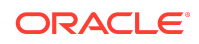

- O conteúdo inteligente gera sugestões de categorias em tempo real para que os autores de conteúdo possam classificar itens de conteúdo durante a criação. Mais...
- Edite ativos referenciados diretamente a partir do ativo pai. Mais...
- Anule a publicação de ativos traduzidos a partir da secção Línguas. Mais...

### **Melhoramentos para Programadores**

- O OCE Toolkit suporta tipos de ativo. Mais...
- Crie componentes Mustache e utilize-os nos sites. Mais...
- Os webhooks de entrada suportam o conector de tradução Lingotek. Mais...
- A incorporação da API suporta a ocultação do estado do ativo num mosaico e a navegação entre componentes. Mais...
- A API de Pesquisa de Ativos suporta a contagem de resultados dinâmicos nas categorias. Mais...
- Um novo conector de conteúdo para Drupal. Mais...
- Um novo conector de conteúdo para WordPress. Mais...

### **Melhoramentos de Administração**

- Mantenha o seu conteúdo relevante para o seu público-alvo monitorizando o sistema de análise relativamente à antiguidade dos ativos publicados. Mais...
- O Oracle Content Management recolhe agora dados de utilização do produto de forma anónima para ajudar-nos a melhorar o produto. Mais...
- Agora poderá atualizar o tipo de instância (principal ou não principal) numa instância do Oracle Content Management depois da criação. Mais...

## 21.1.1 — Janeiro de 2021

## **Ativos Digitais Customizados**

- Crie tipos de ativo digital, definindo atributos para armazenar metadados customizados e especificando os tipos de suporte suportados para controlar os ficheiros que podem ser acrescentados a um repositório. Mais...
- Tipos de ativo digital prontos a utilizar para imagens, vídeos, ativos do Video Plus e ficheiros. Mais...
- Pesquise ativos com base em valores de atributos ou filtre-os por tipo de ativo ou grupo de suportes. Mais...

## **Atualizações Gerais**

- Bloqueie ativos para impedir atualizações não pretendidas, por exemplo, ao aguardar aprovação ou tradução, e depois desbloqueie-os quando estiver pronto. Mais...
- Descarregue vários ativos digitais num ficheiro comprimido. Mais...

## **Melhoramentos para Programadores**

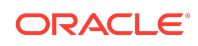

- Melhore o seu conector de tradução com uma interface do utilizador customizada para tarefas de tradução para recolher informações adicionais antes de submeter uma tarefa ao seu fornecedor de tradução. Mais...
- Crie fichas customizadas para editar itens de conteúdo. Tire partido da implementação de referência fornecida para criar uma solução customizada que se adapte aos requisitos da sua organização. Mais...

### **Suporte da Rede de Entrega de Conteúdo**

- Suporte da Rede de Entrega de Conteúdo (CDN) por omissão. Os sites e ativos do OCE são agora entregues utilizando uma CDN para um melhor desempenho e segurança. Mais...
- Os cabeçalhos da cache atualizados para ativos aumentam de forma significativa os tempos de resposta e de descarregamento.
- A segurança de perímetro garante que o conteúdo entregue pelo OCE não é afetado por vários tipos de tráfego prejudicial.

## 20.4.3 — Dezembro de 2020

## **Sauce Video**

- O Oracle Content Management inclui agora suporte para o [Sauce Video](https://sauce.video/), uma solução de criação e fornecimento de conteúdo de vídeo que reduz a complexidade e o custo da criação de vídeos, permitindo que os clientes capturem, colecionem e criem vídeos facilmente.
- Se utilizar o Sauce Video para recolher conteúdo de vídeo, bem como coordenar projetos de vídeo, e o seu administrador de serviço tiver integrado o Sauce com o Oracle Content Management, pode utilizar a [aplicação da Web](https://app.sauce.video/) ou a aplicação para dispositivos móveis do Sauce para [iOS](https://appsto.re/us/WWtJhb.i) ou [Android](https://play.google.com/store/apps/details?id=com.trickbook.android.sauce) para carregar conteúdo de vídeo diretamente para os repositórios do Oracle Content Management. Isto permite utilizar as funcionalidades do Oracle Content Management para editar conteúdo de vídeo, gerir vídeos e revisões, utilizar fluxos de trabalho e disponibilizar os ativos de vídeo para utilização quando criar sites.
- Consulte a [Documentação do Sauce Video](https://docs.oracle.com/en/cloud/paas/content-cloud/sauce-video.html) para obter informações sobre como efetuar carregamentos num repositório e consulte a documentação do Oracle Content Management para compreender como [gerir ativos](https://docs.oracle.com/en/cloud/paas/content-cloud/asset-management.html) e [criar sites](https://docs.oracle.com/en/cloud/paas/content-cloud/site-building.html).

### **Atualizações Gerais**

- A nova visualização Línguas para os ativos mostra as línguas que não têm traduções, mostra as línguas necessárias para os canais associados e permitelhe publicar e anular a publicação de traduções. Mais...
- Oculte grupos selecionados do Oracle Identity Cloud Service (IDCS) para impedir que os utilizadores do Oracle Content Management partilhem com esses grupos. Mais...
- Opte por não enviar uma mensagem de correio eletrónico quando partilhar uma pasta, um componente, um site ou um tema. Mais...
- A extensão do Adobe Creative Cloud suporta fluxos de trabalho paralelos. A extensão do Adobe Creative Cloud para o Oracle Content Management suporta

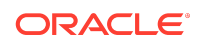

várias ações de fluxos de trabalhos, o que significa que, se uma pessoa tiver mais de uma ação do fluxo de trabalho para concluir para um ativo, pode executá-las ao mesmo tempo a partir do âmbito da aplicação do Adobe. Mais...

### **Melhoramentos para Programadores**

- Otimize o desempenho de entrega do site através da apresentação do lado do servidor com o novo serviço de compilação integrado do OCE, que lhe permite compilar sites sempre que os publica. Se precisar de customização adicional, pode ainda configurar o seu próprio serviço de compilação.
- Defina se um site precisa de ser compilado quando publicado. Mais...
- A API de Compilação de Sites permite-lhe controlar como o HTML estático é gerado para os seus componentes customizados. Mais...

#### **Melhoramentos de Administração**

- O Oracle Content Management (OCE) suporta agora uma solução de recuperação de situações graves entre regiões. Mais...
- A partir de janeiro, os sites e ativos do OCE serão entregues utilizando uma Rede de Entrega de Conteúdo (CDN) para um melhor desempenho e segurança. Os cabeçalhos da cache atualizados para ativos irão aumentar de forma significativa os tempos de resposta e de descarregamento. A segurança de perímetro irá garantir que o conteúdo entregue pelo OCE não é afetado por vários tipos de tráfego prejudicial.
- O tempo da cache por omissão para os sites estáticos que utilizam Akamai diminuiu para 30 minutos. Se a sua instância do Oracle Content Management utilizar o Akamai, os sites compilados são agora colocados em cache num browser do utilizador para 1800 segundos (30 minutos) por omissão. Se a sua instância não utilizar o Akamai, o valor por omissão ainda é 300 segundos (5 minutos). Mais...
- Filtro de Estado para o Diário de Utilização de Documentos. Pode agora filtrar o Diário de Utilização de Documentos por estado (todos os ficheiros, os ativos ou os apagados). Mais...

## 20.4.2 — Outubro de 2020

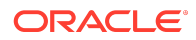

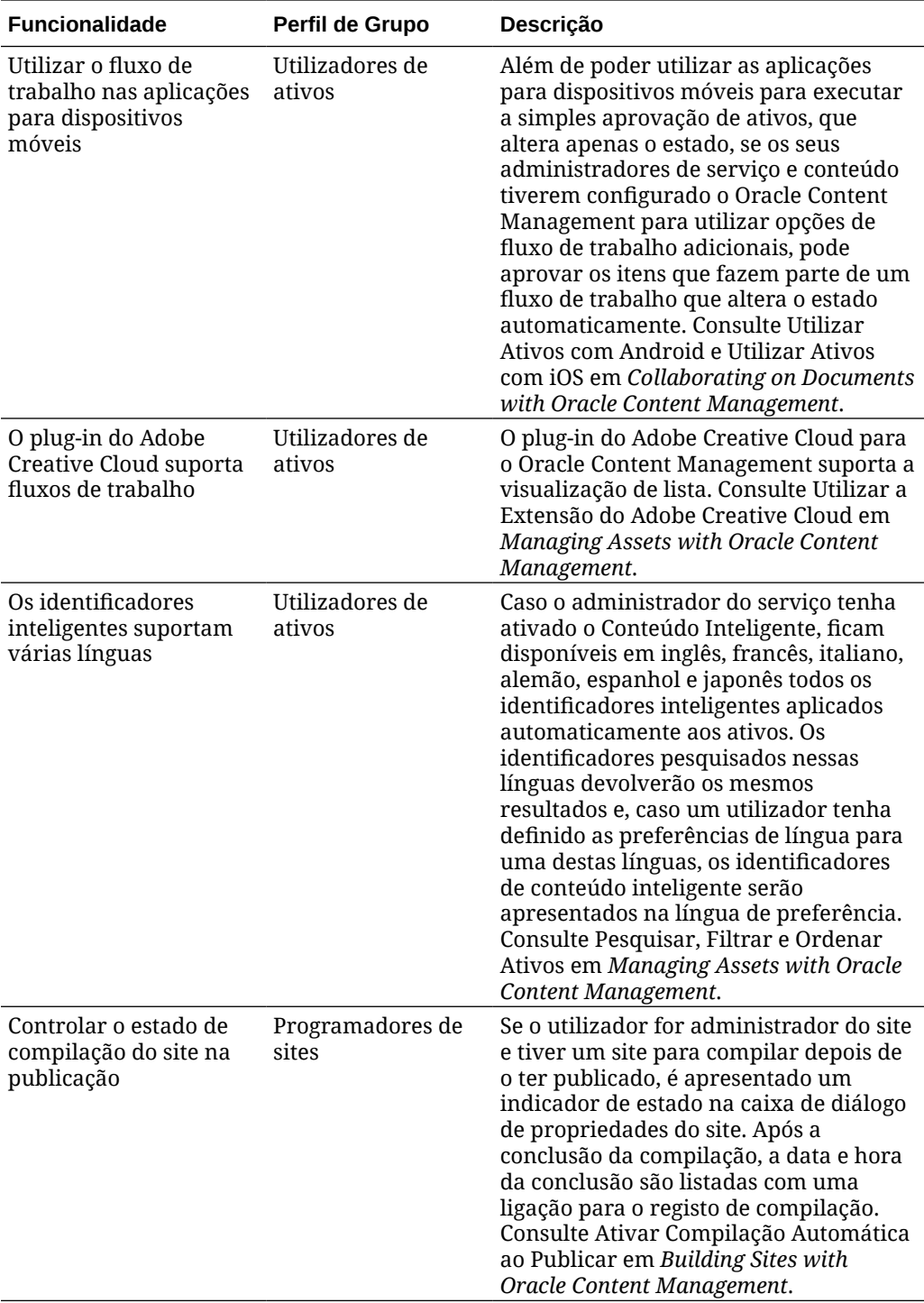

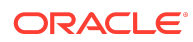

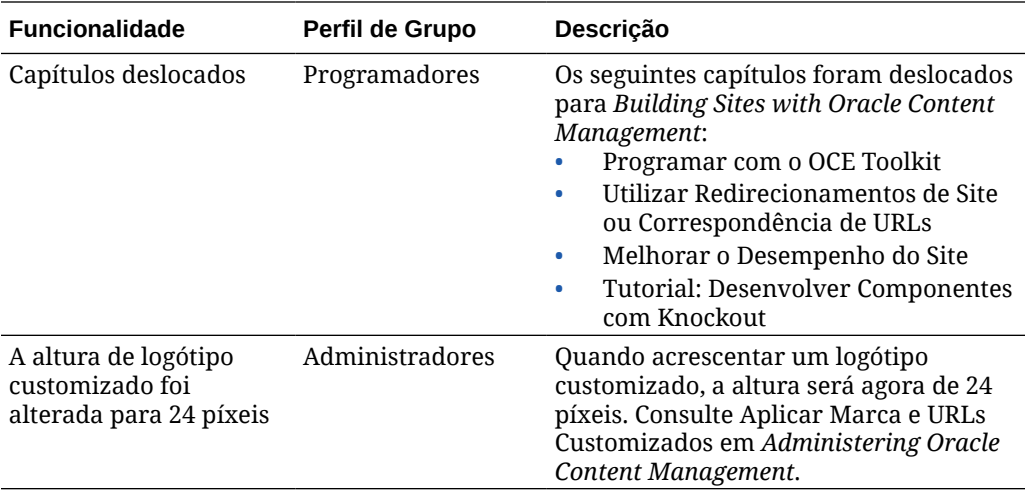

# 20.4.1 — Setembro de 2020

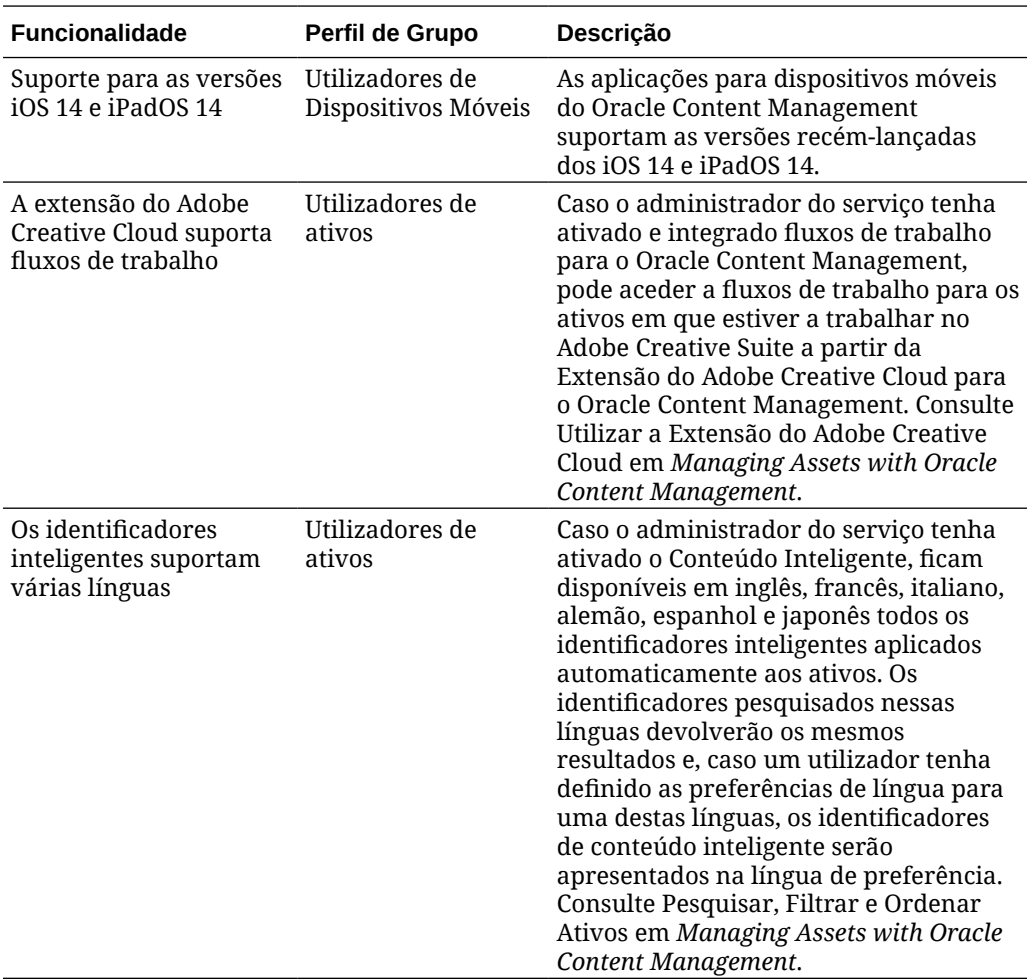

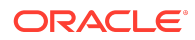

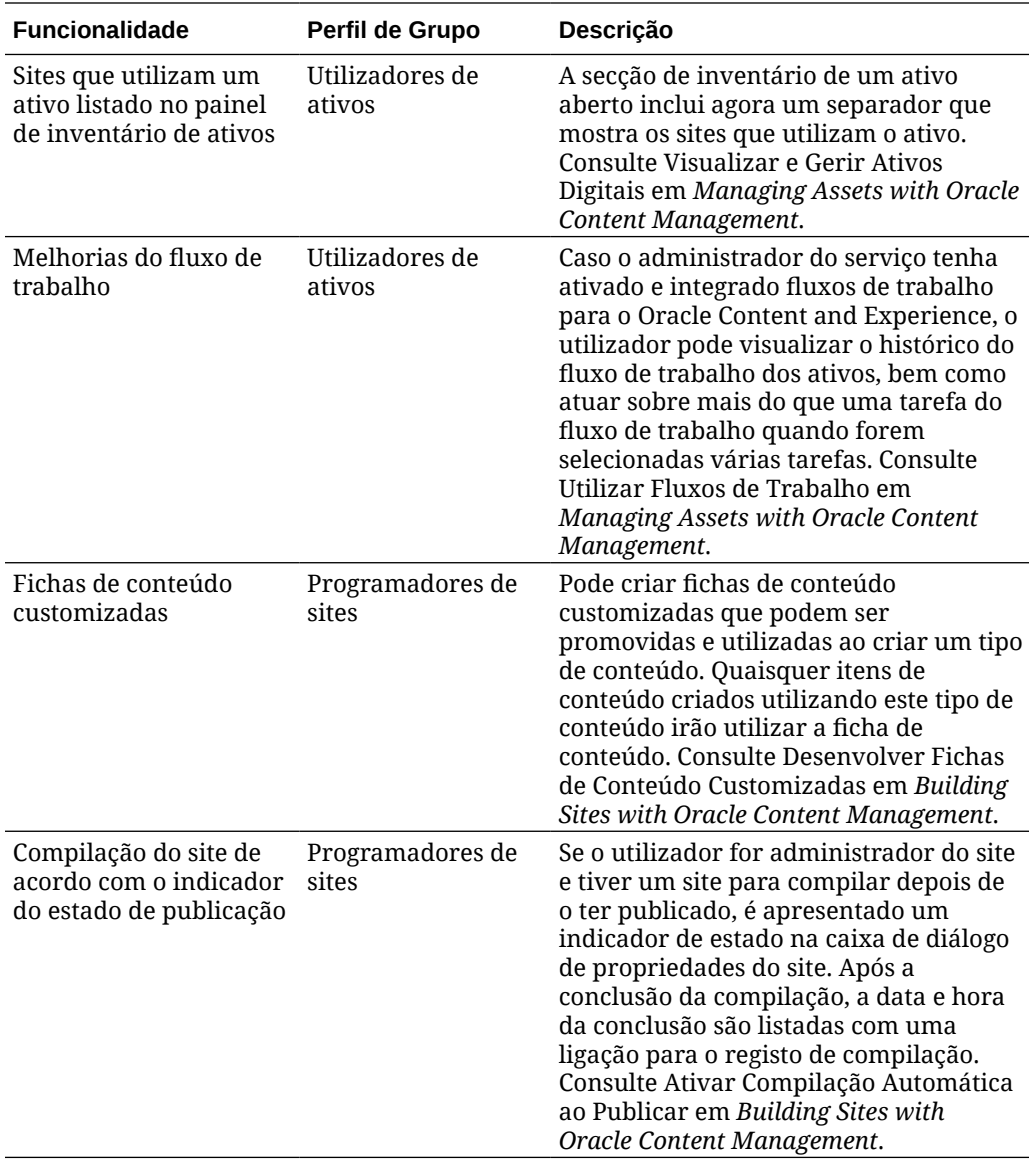

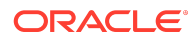

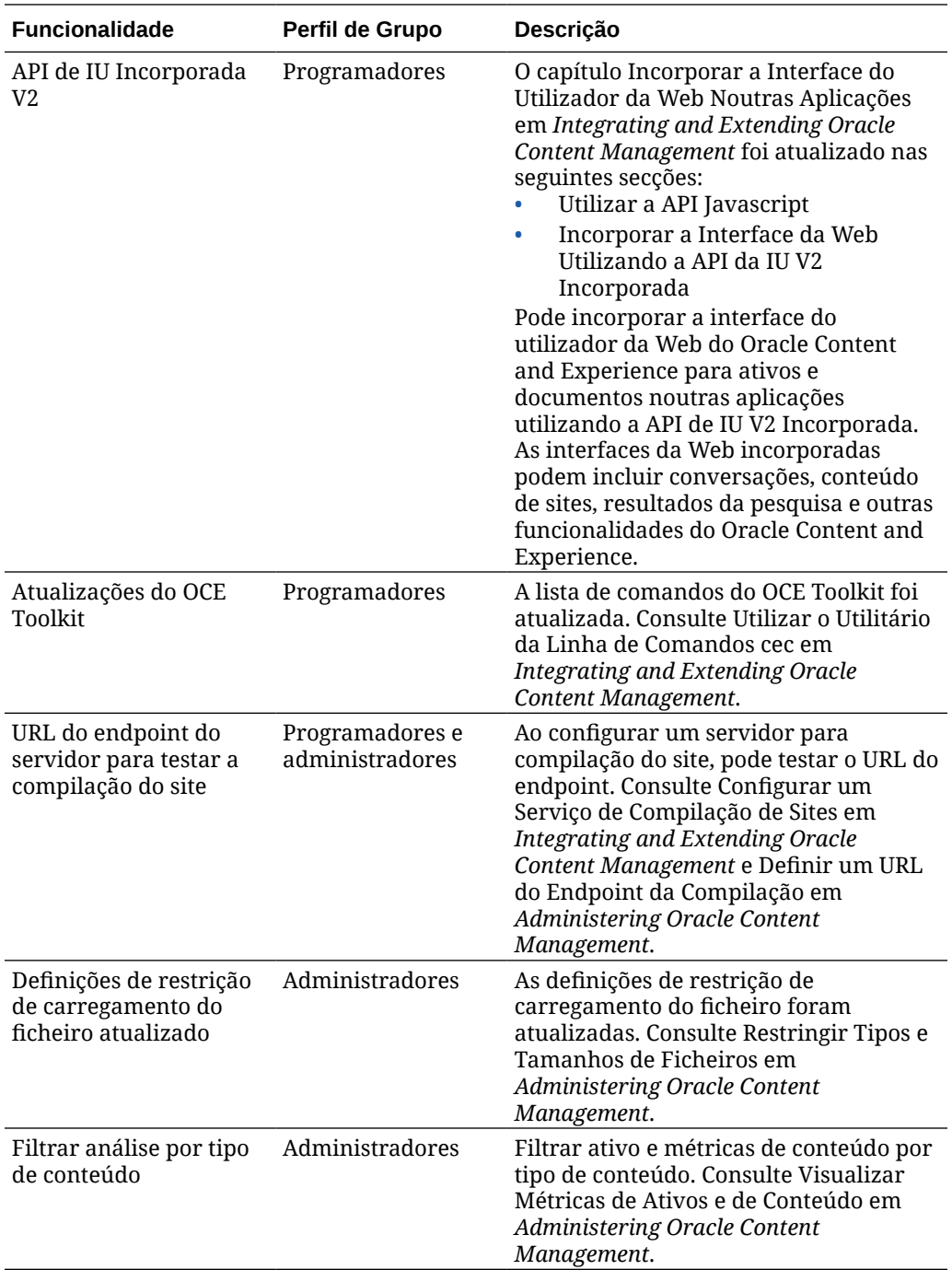

20.3.3 — Agosto de 2020

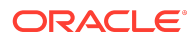

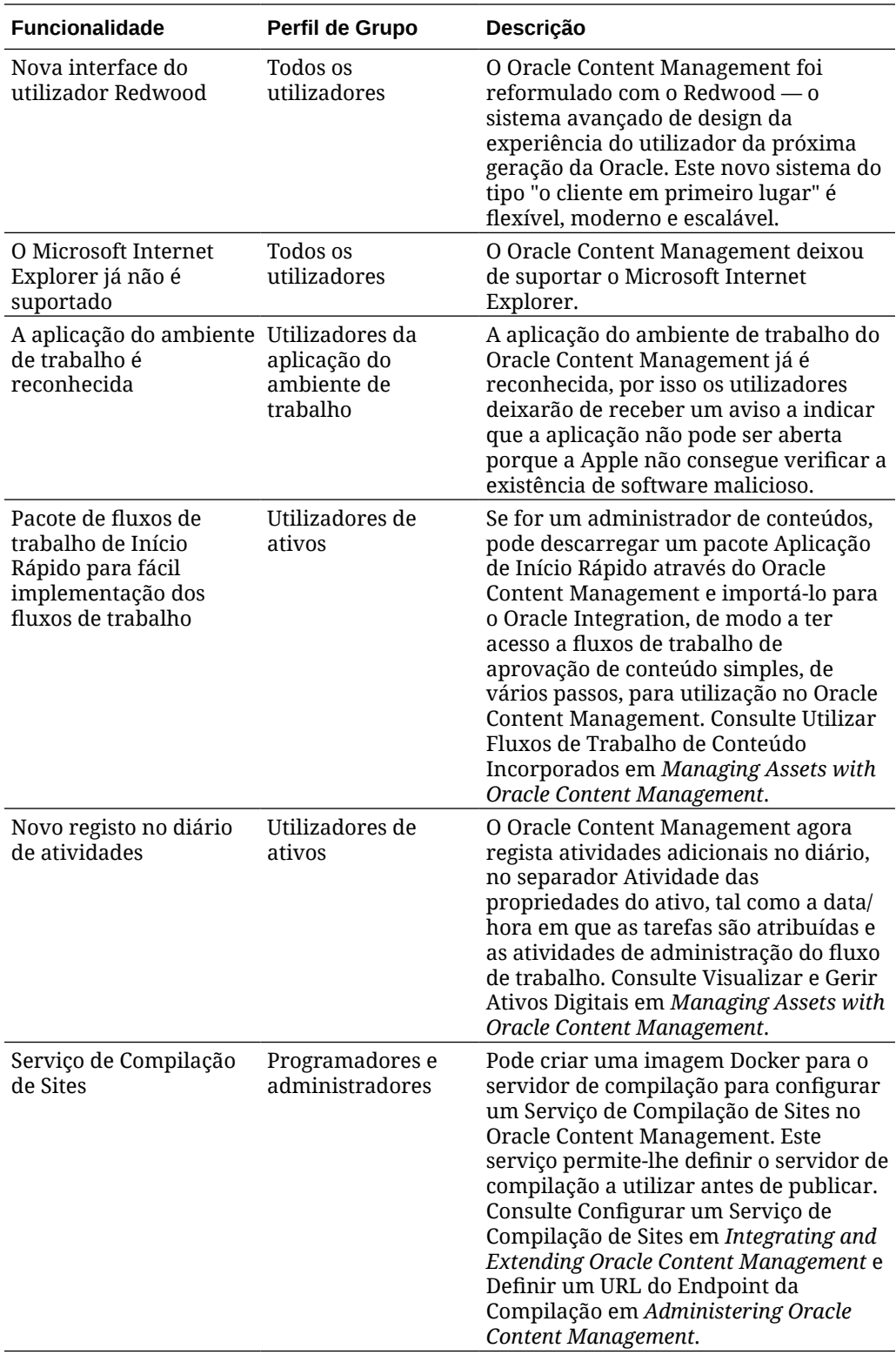

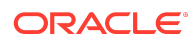

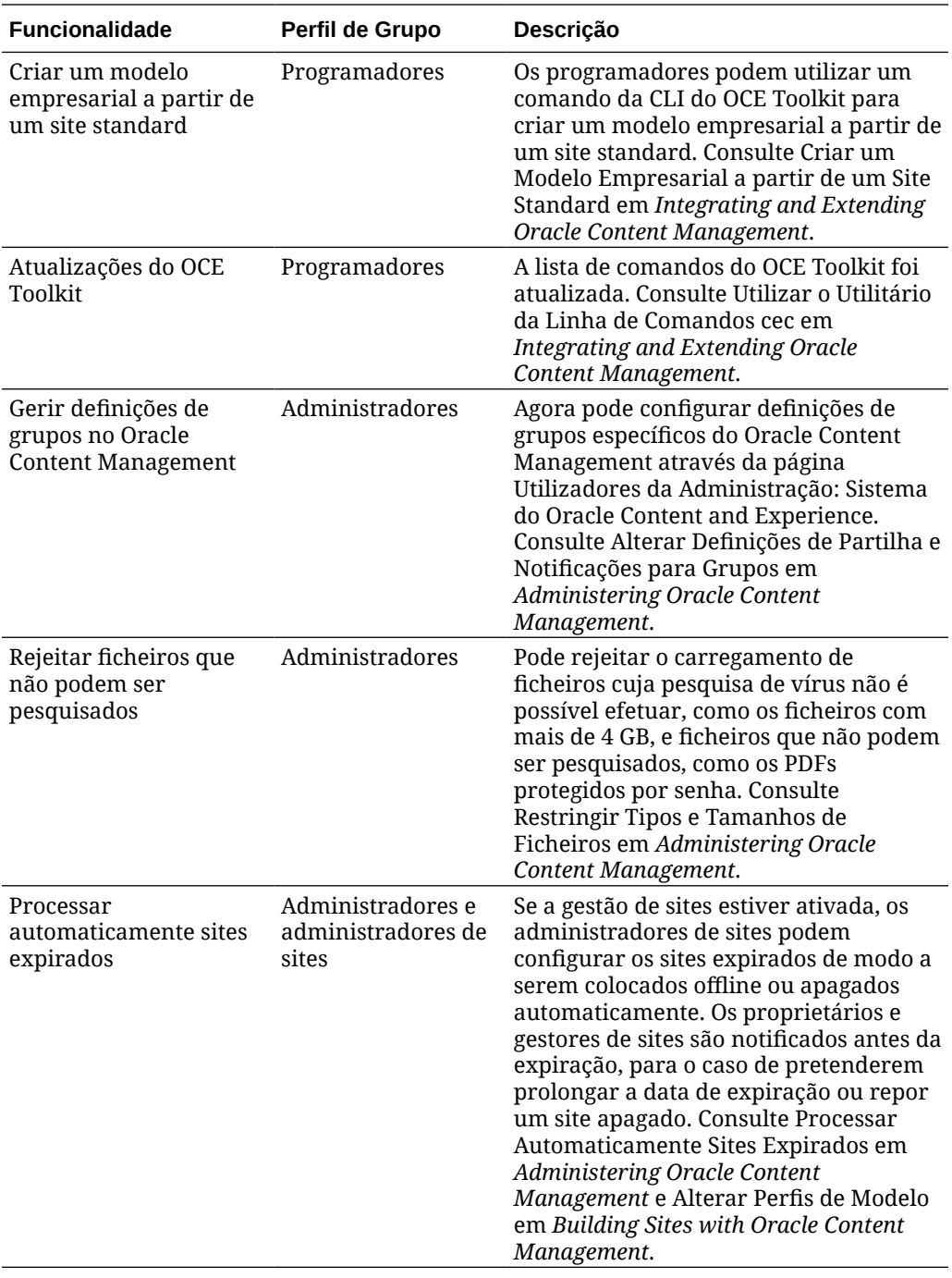

20.3.2 — Julho de 2020

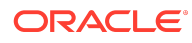

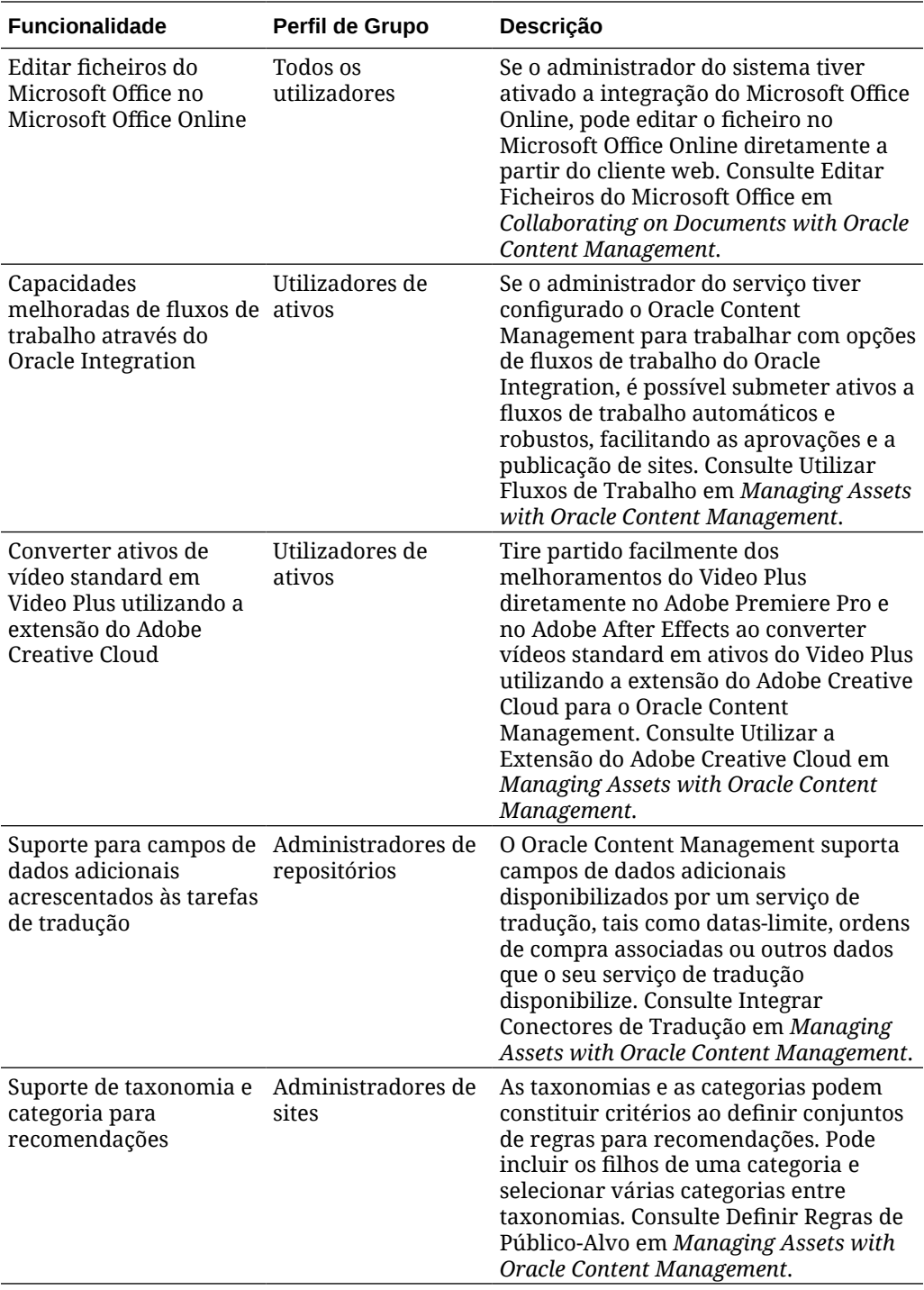

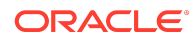

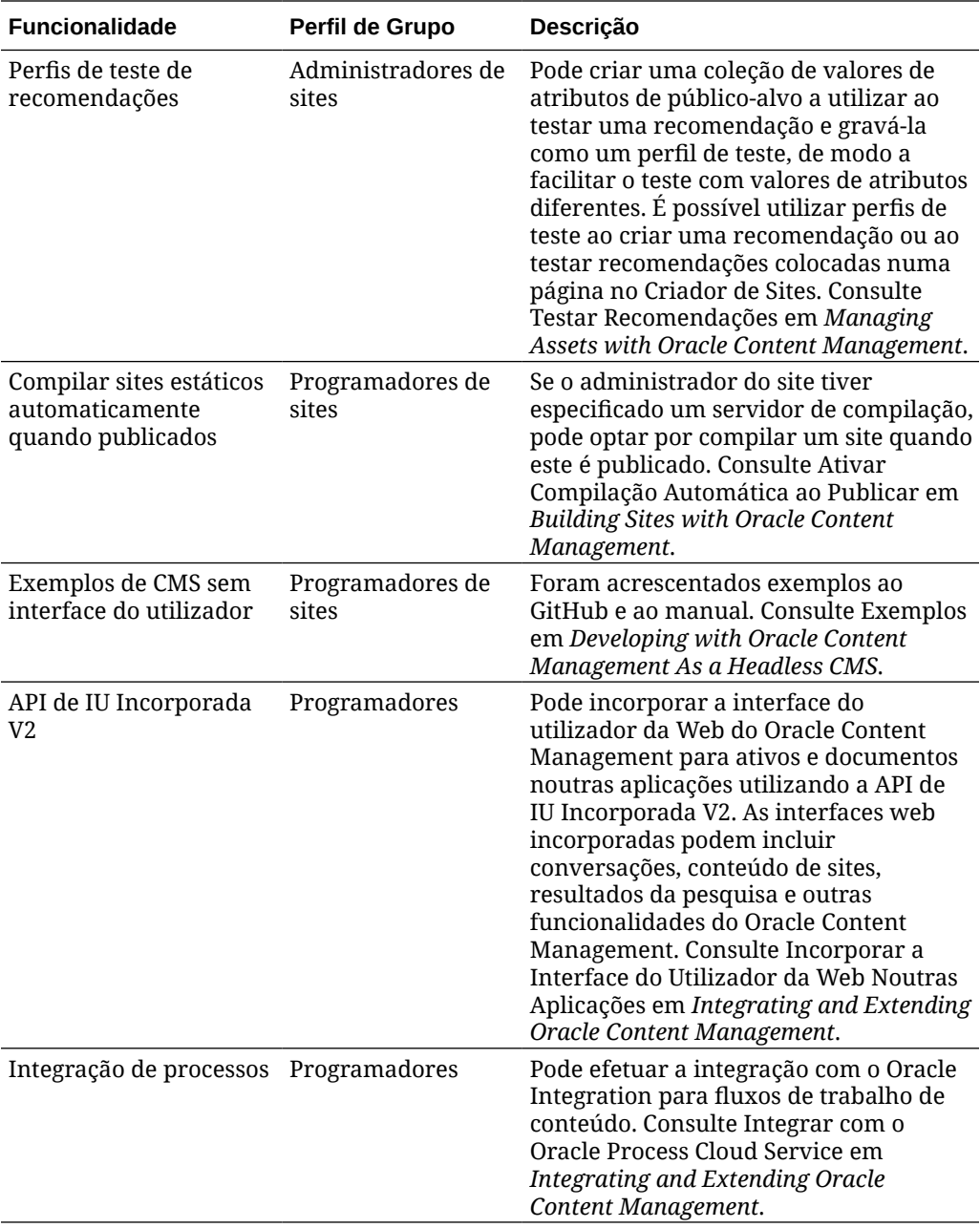

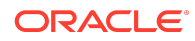

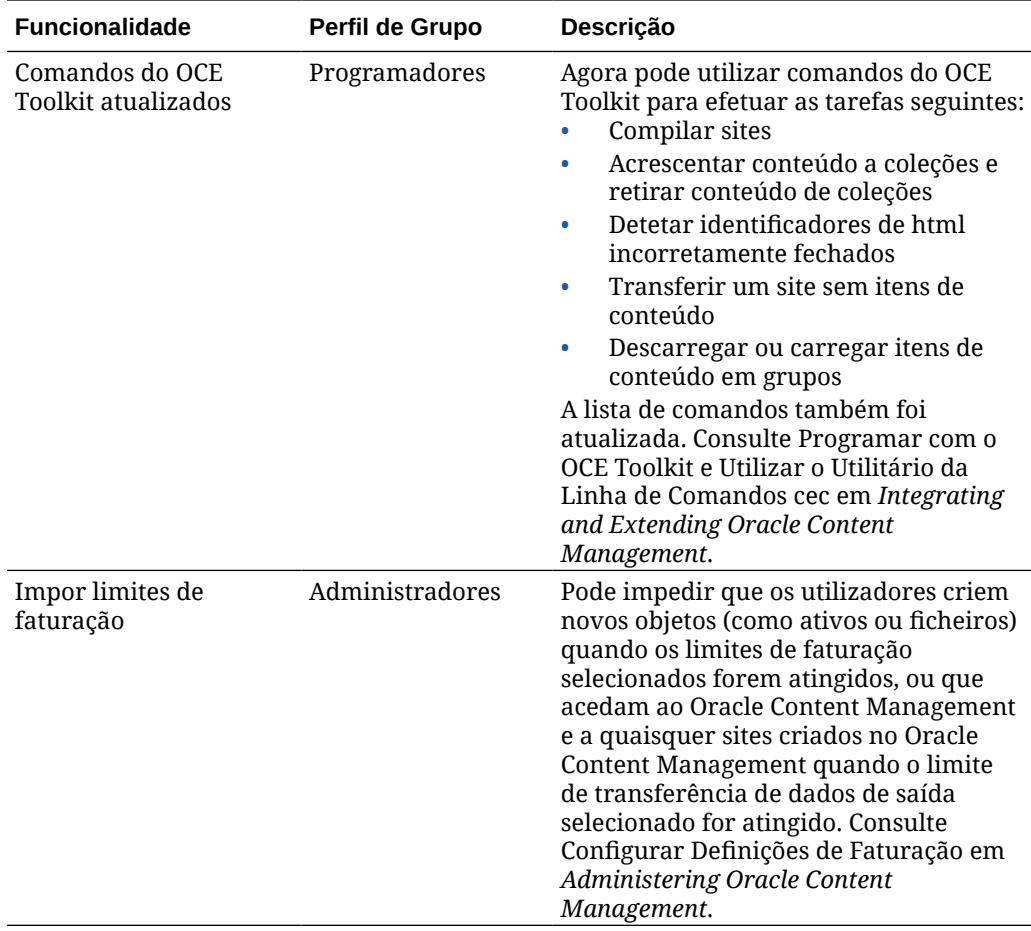

# 20.3.1 — Julho de 2020

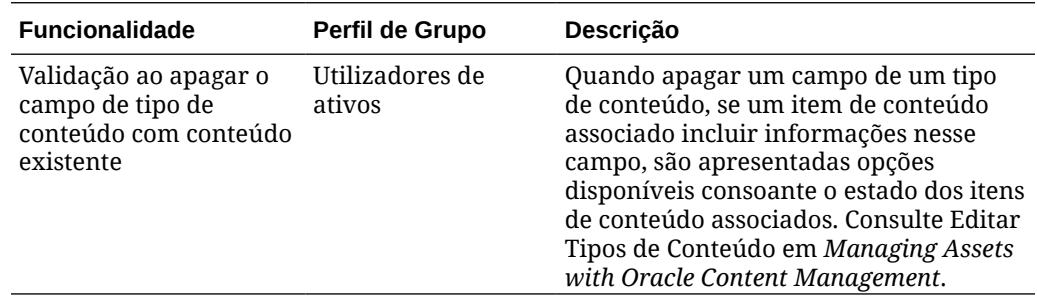

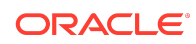

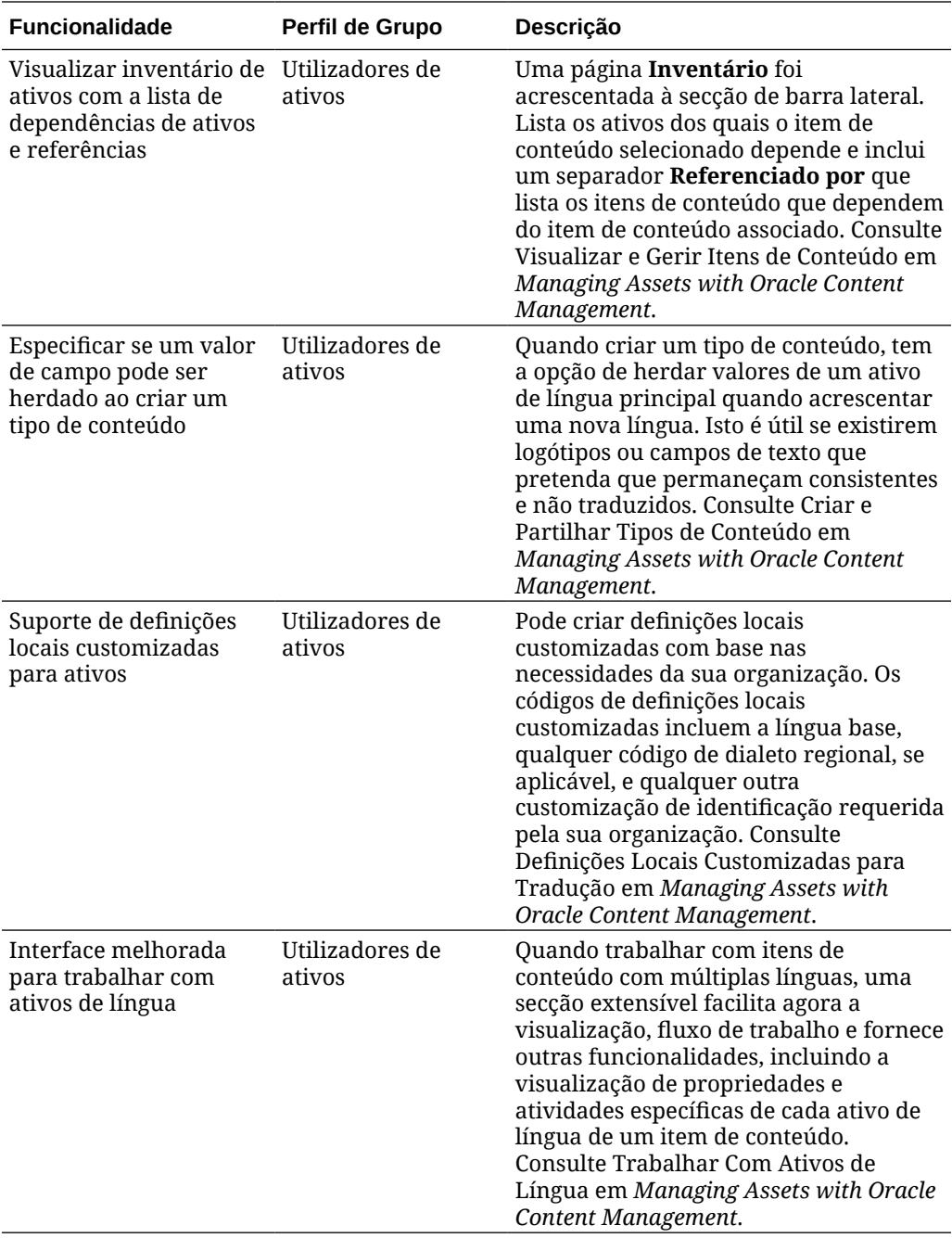

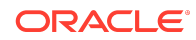

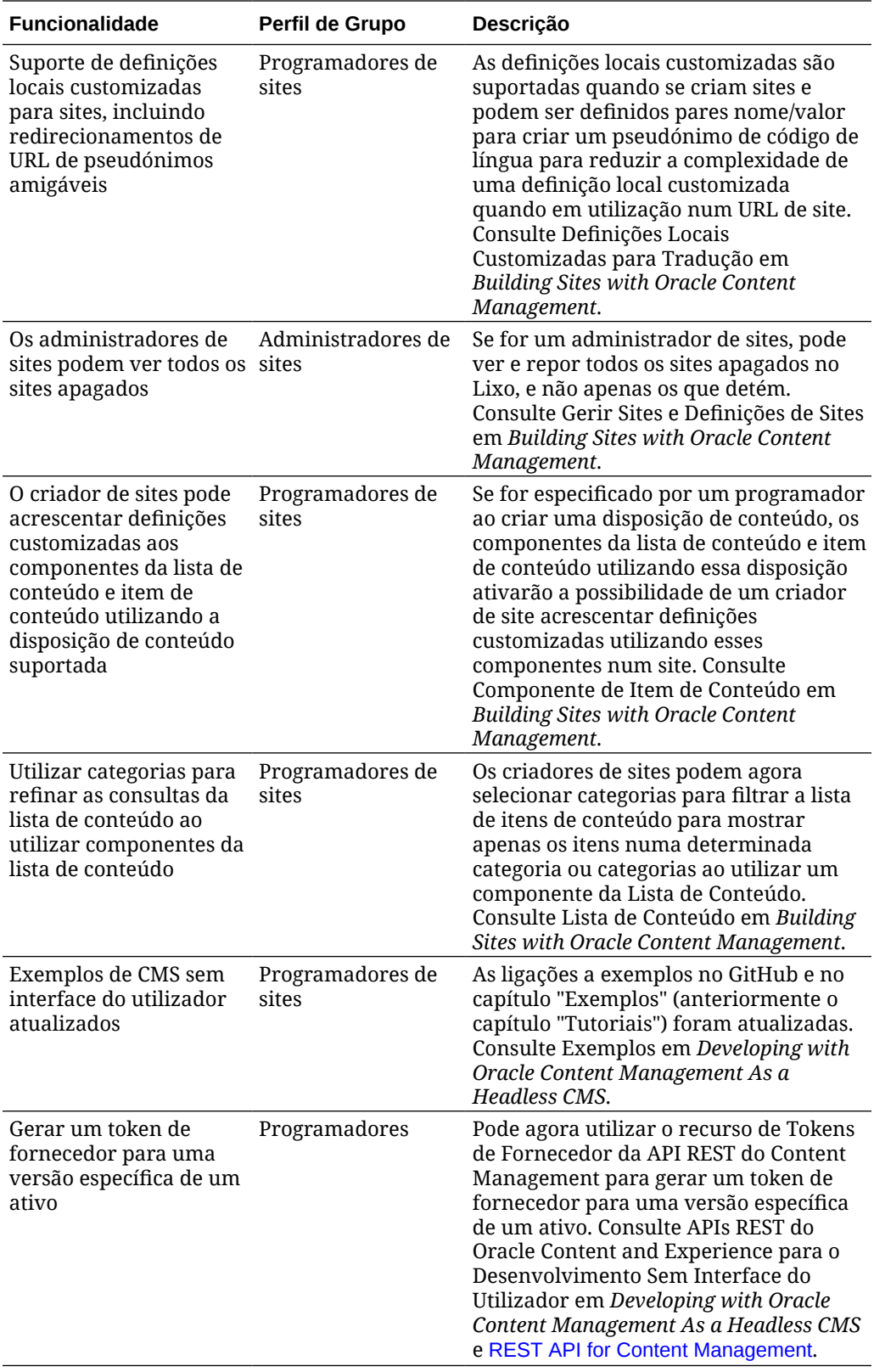

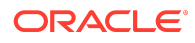

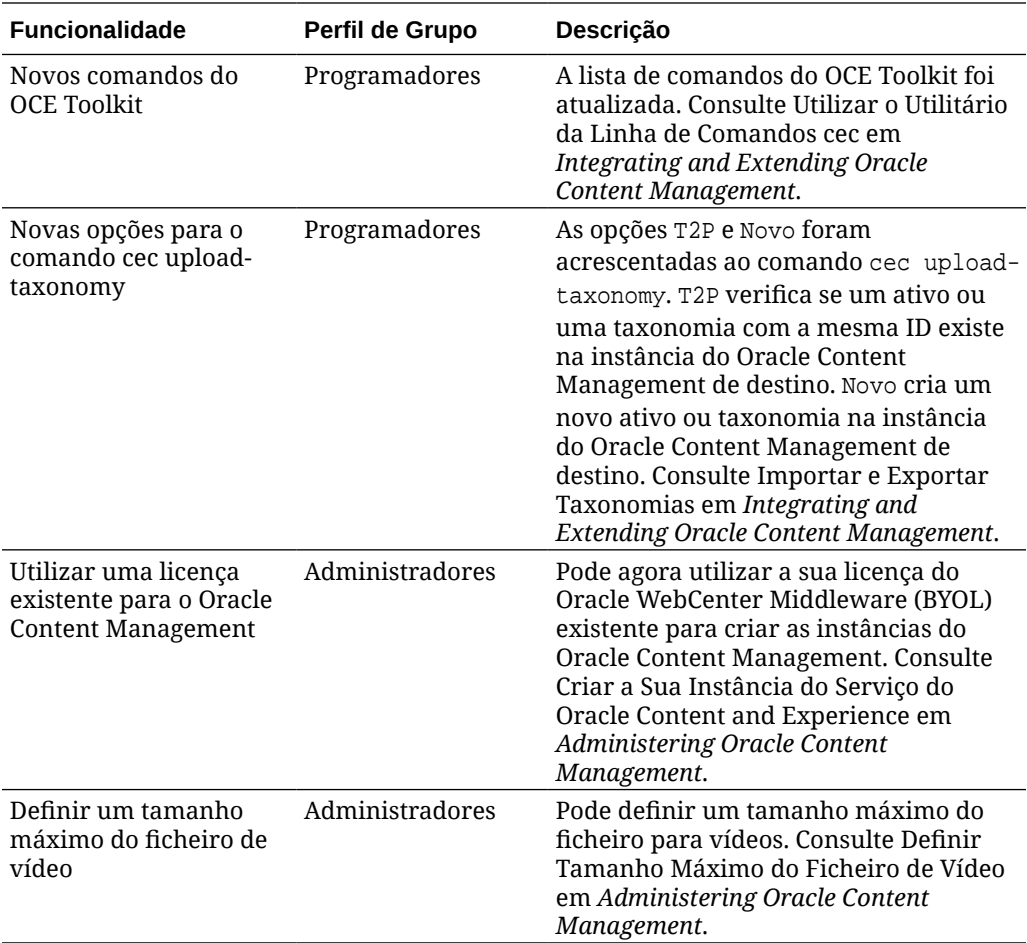

# 20.2.3 — Junho de 2020

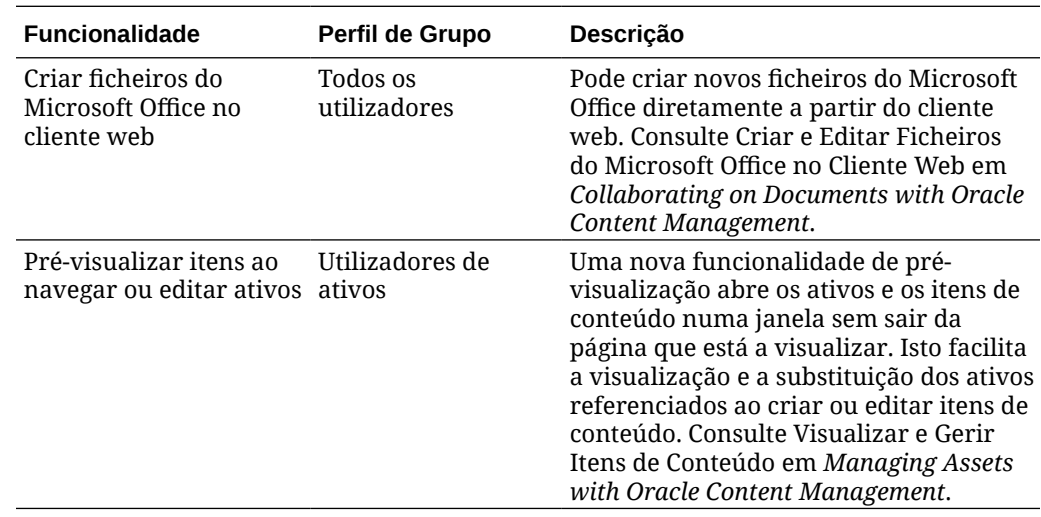

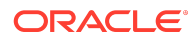

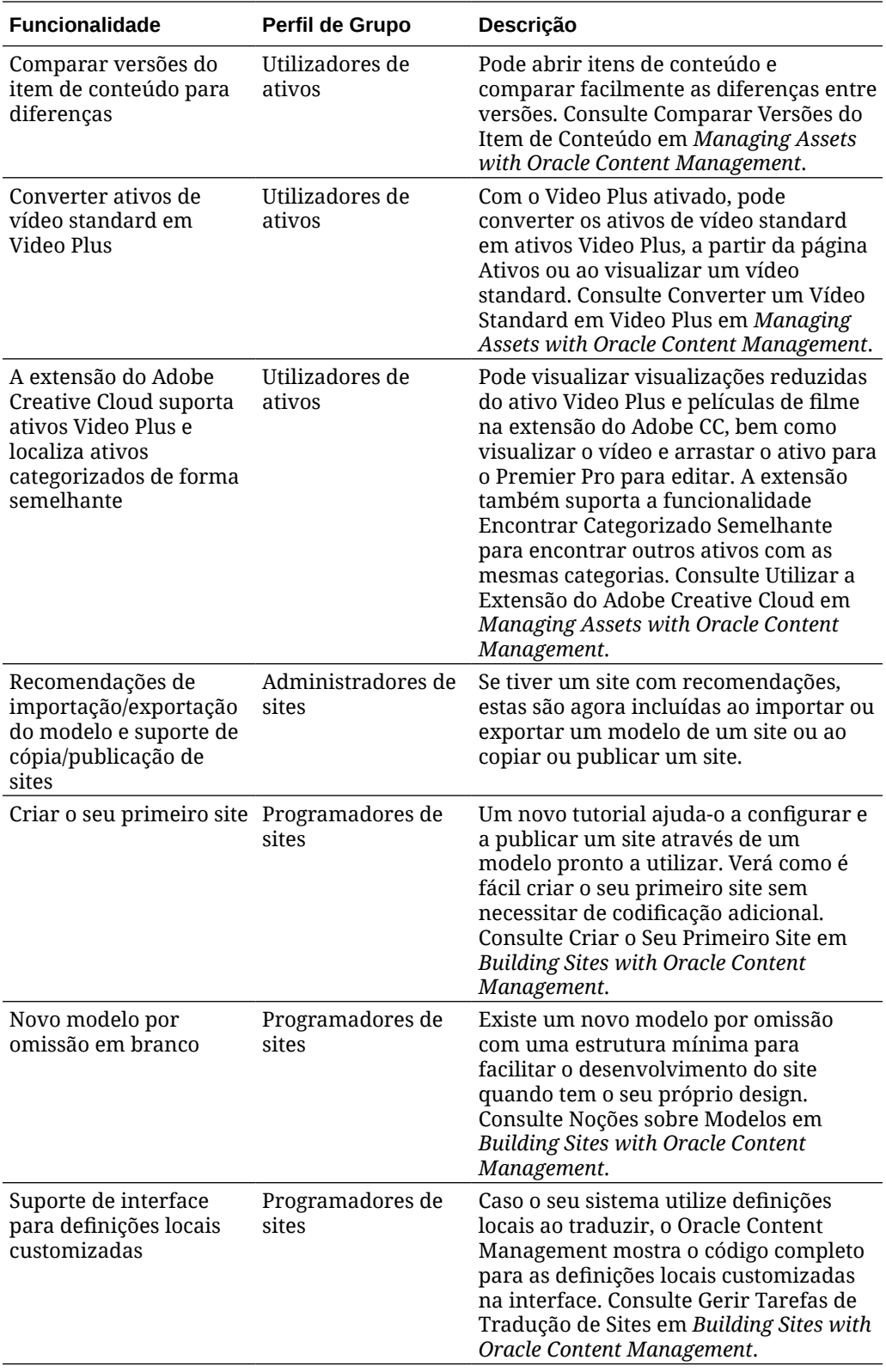

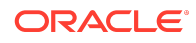

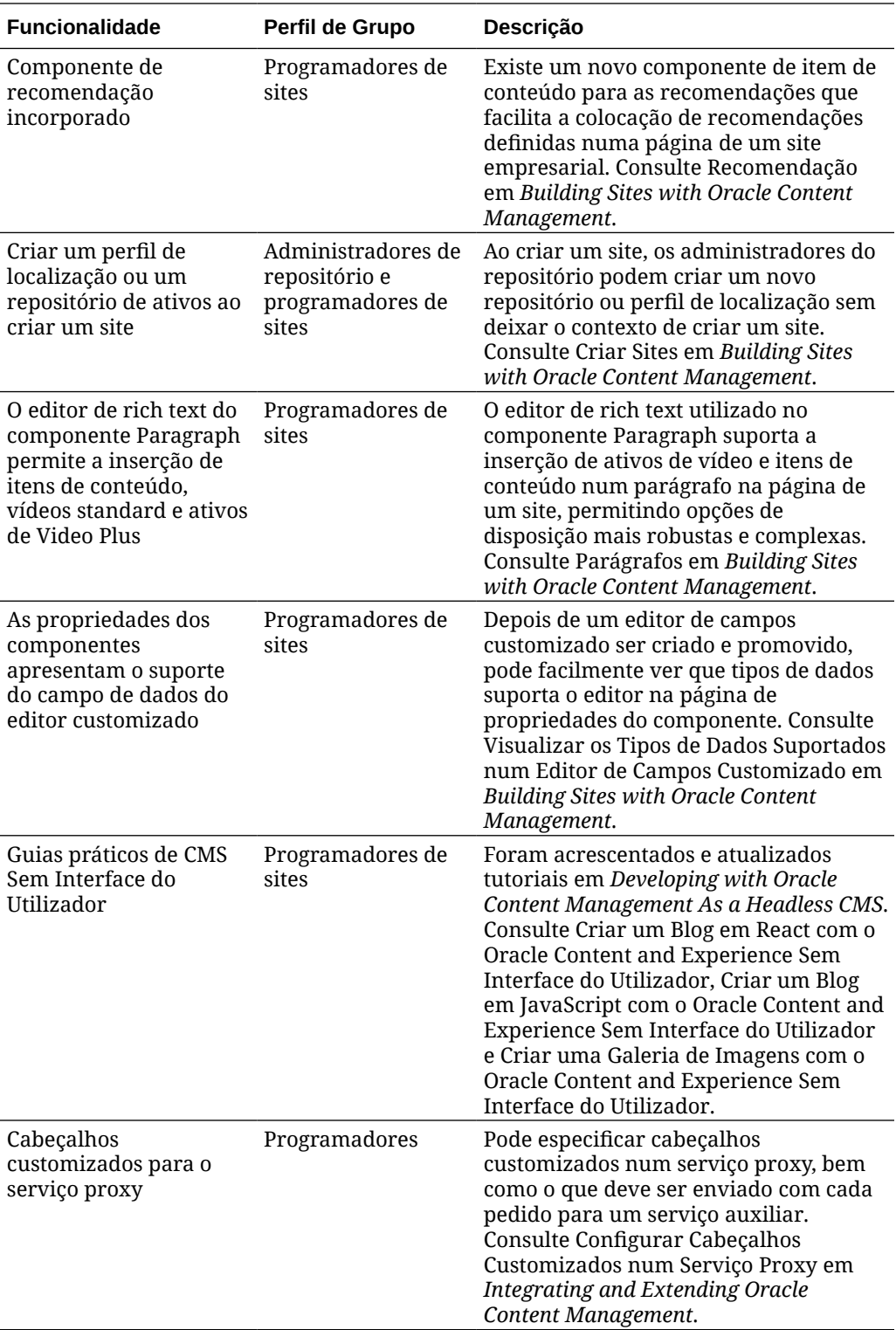

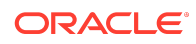

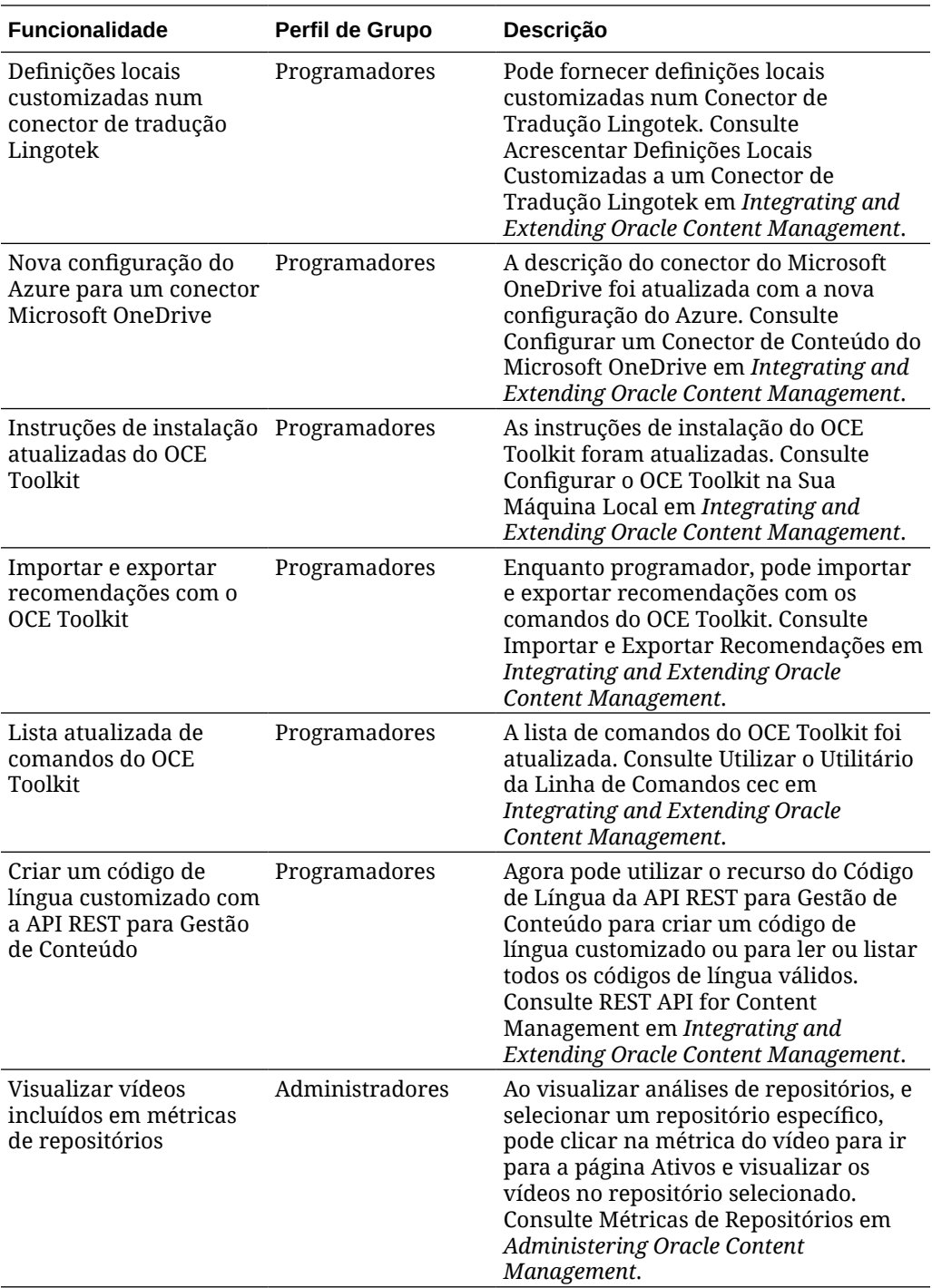

20.2.2 — Maio de 2020

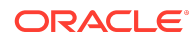

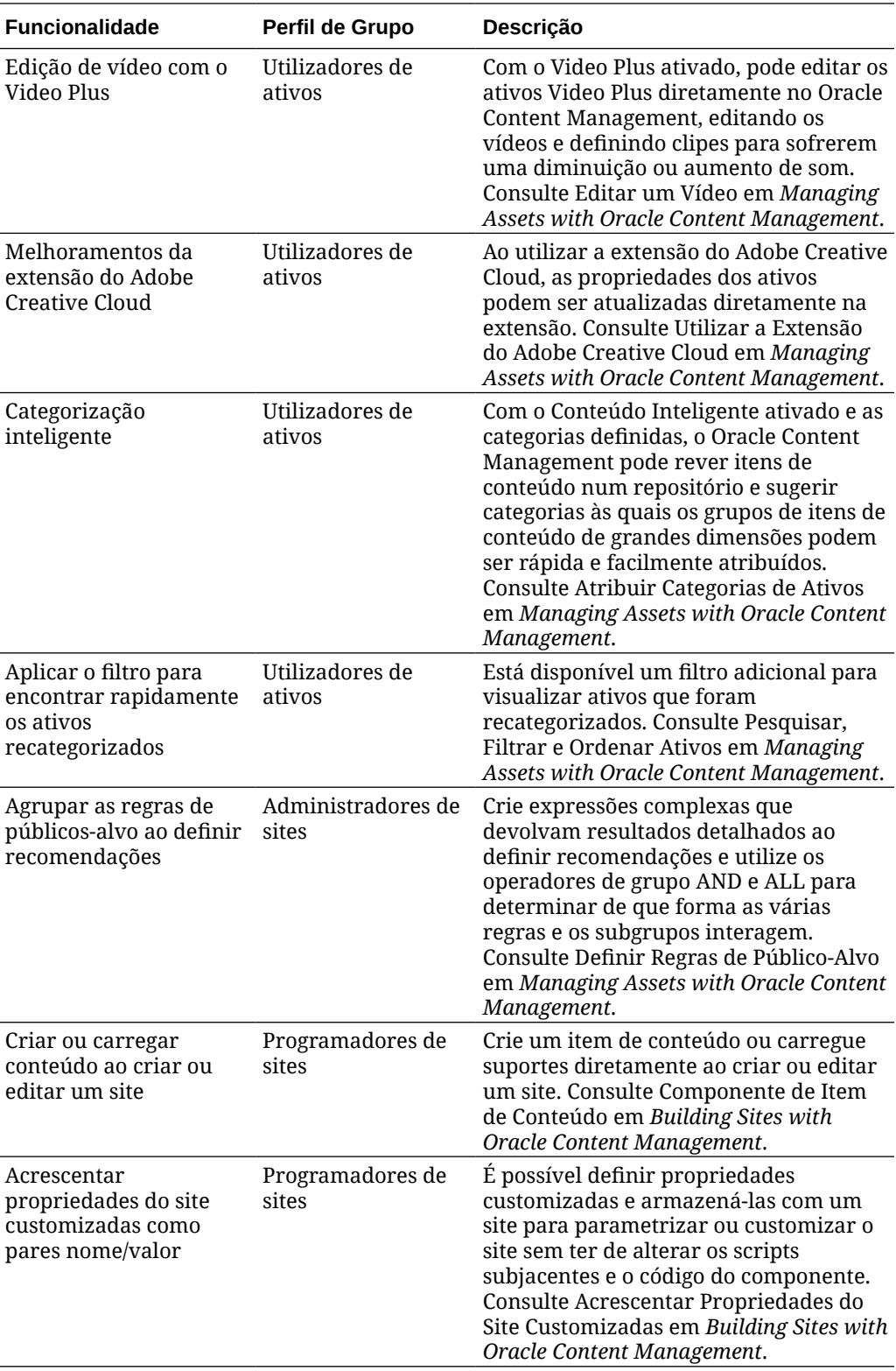

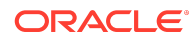

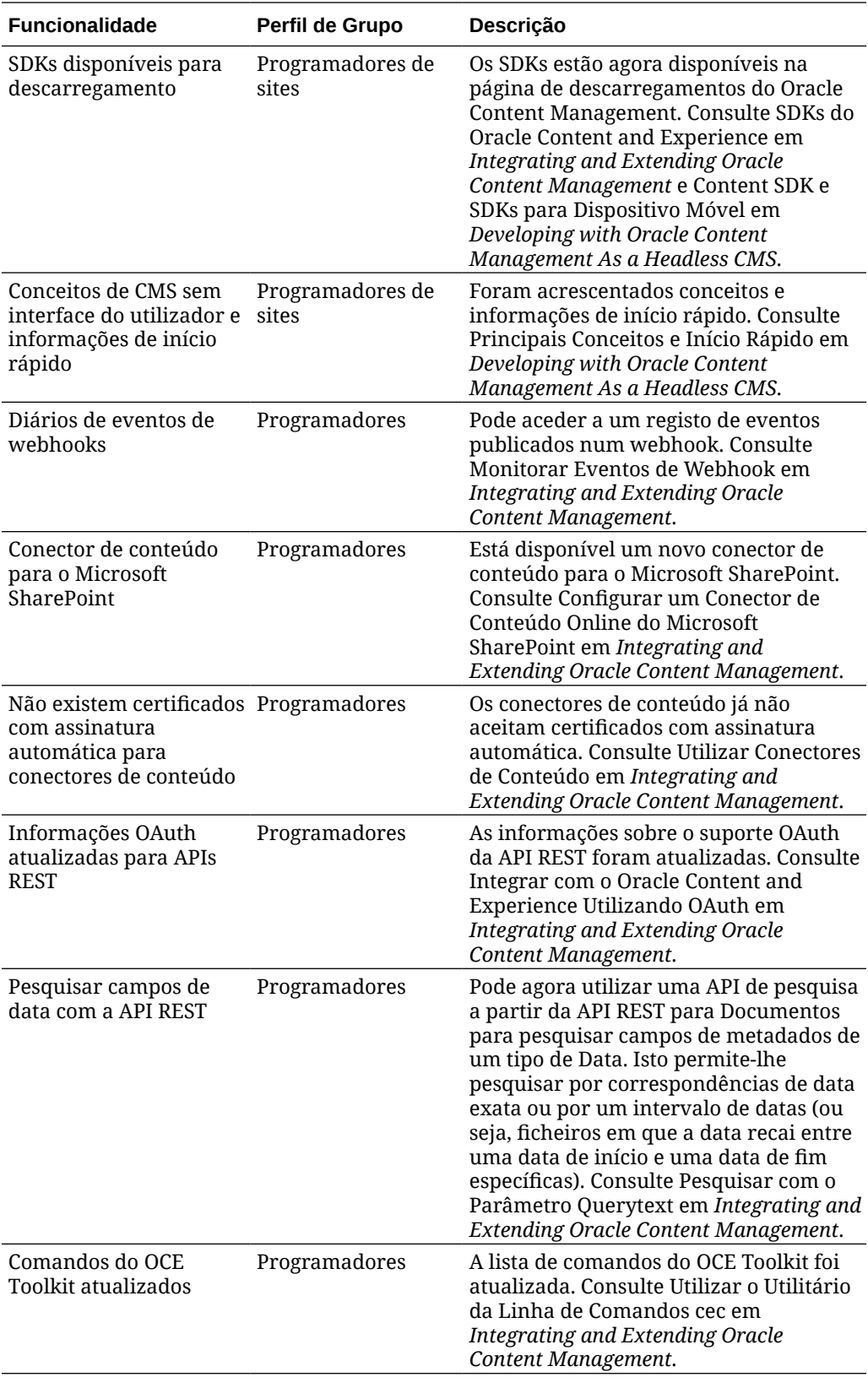

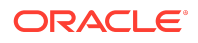

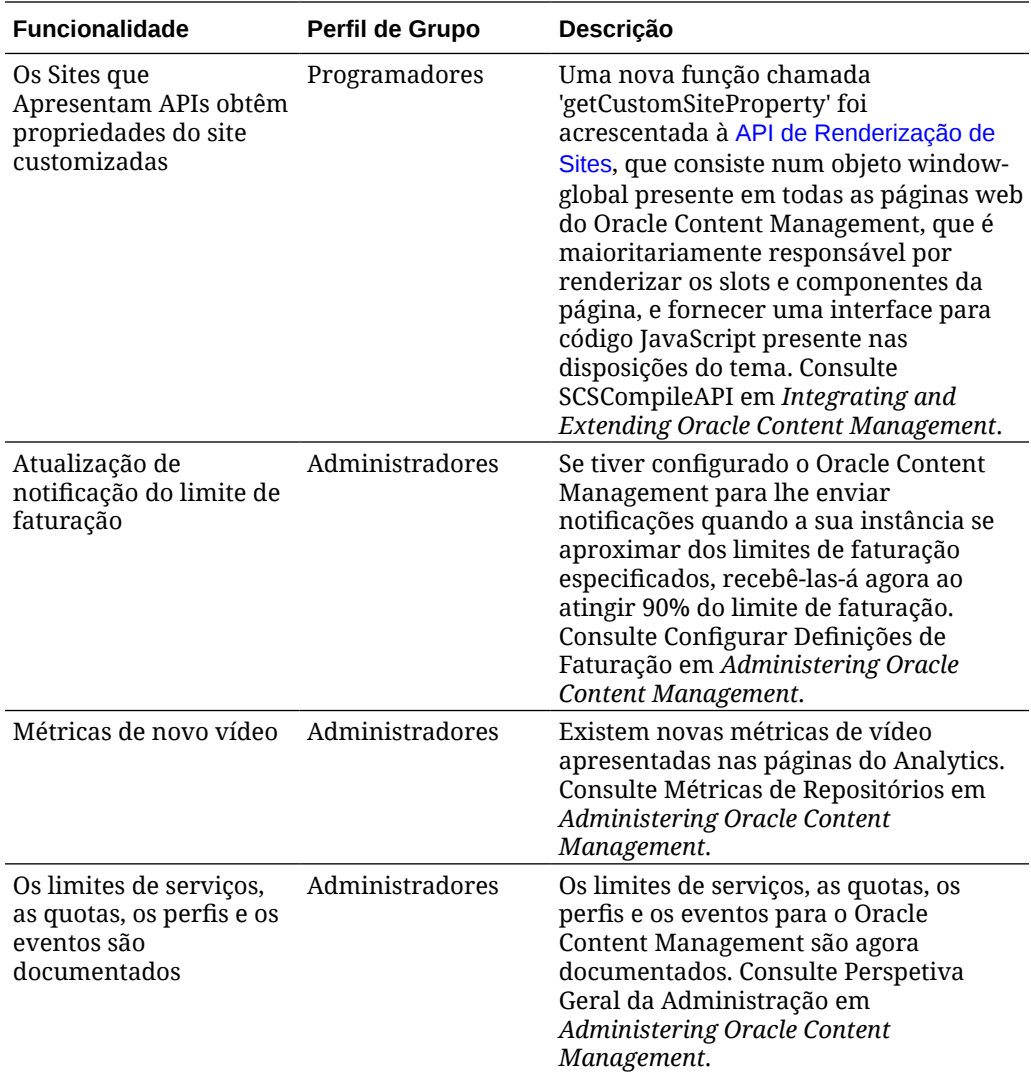

# 20.2.1 — Abril de 2020

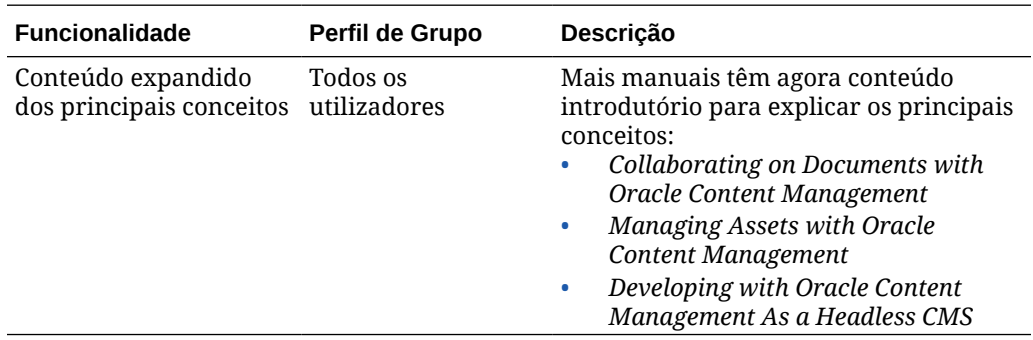

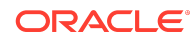

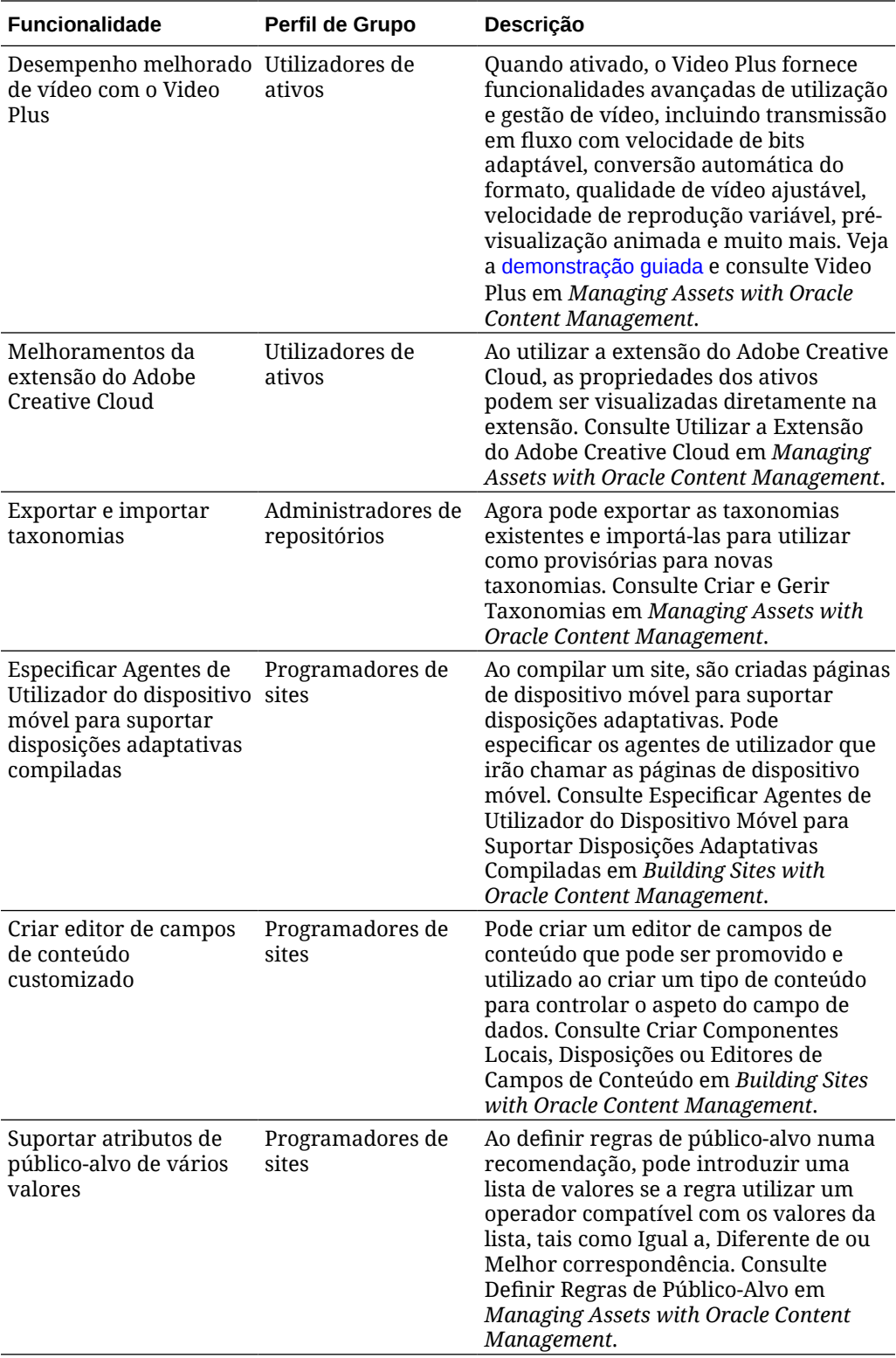

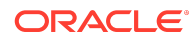

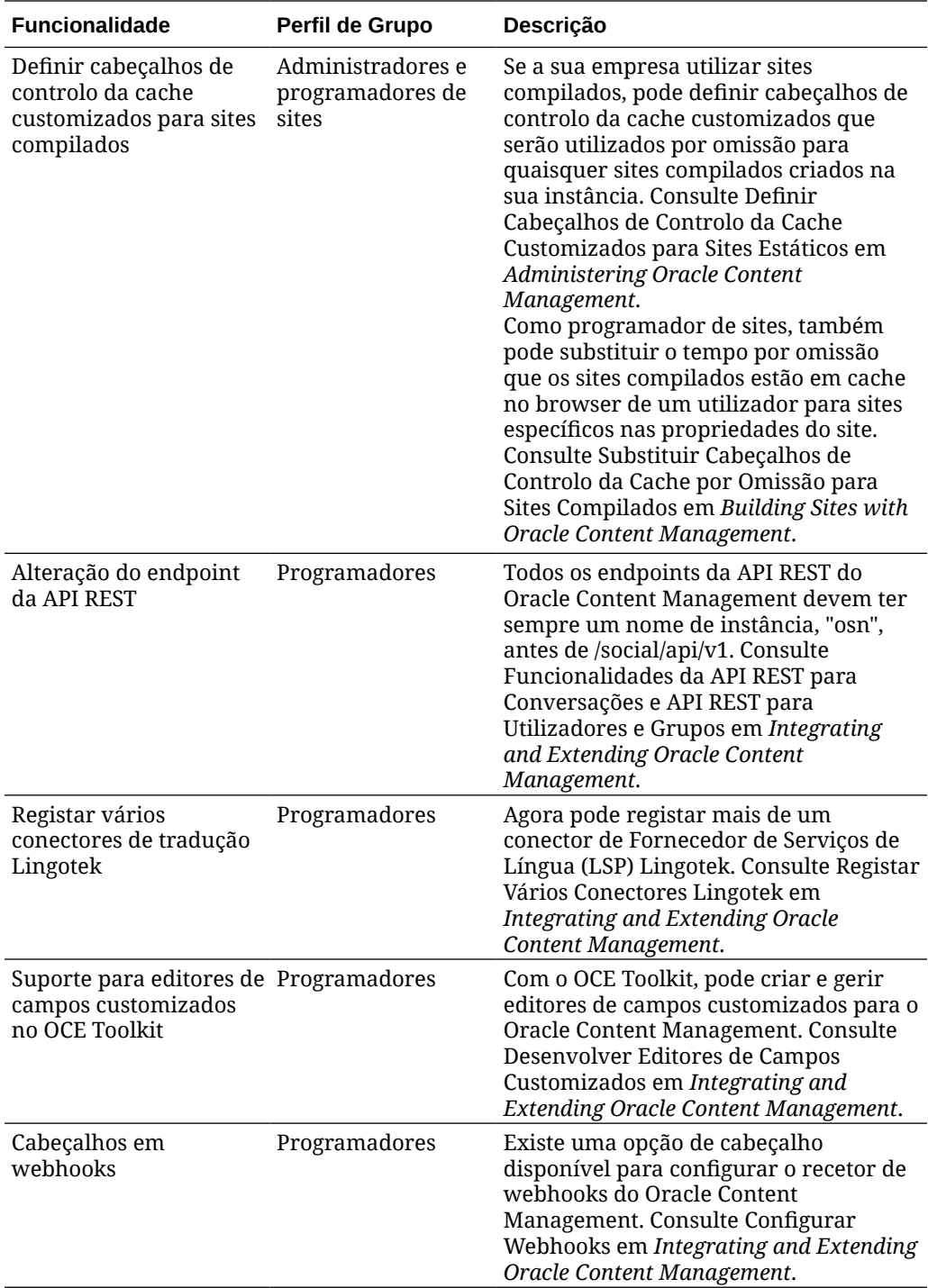

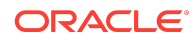

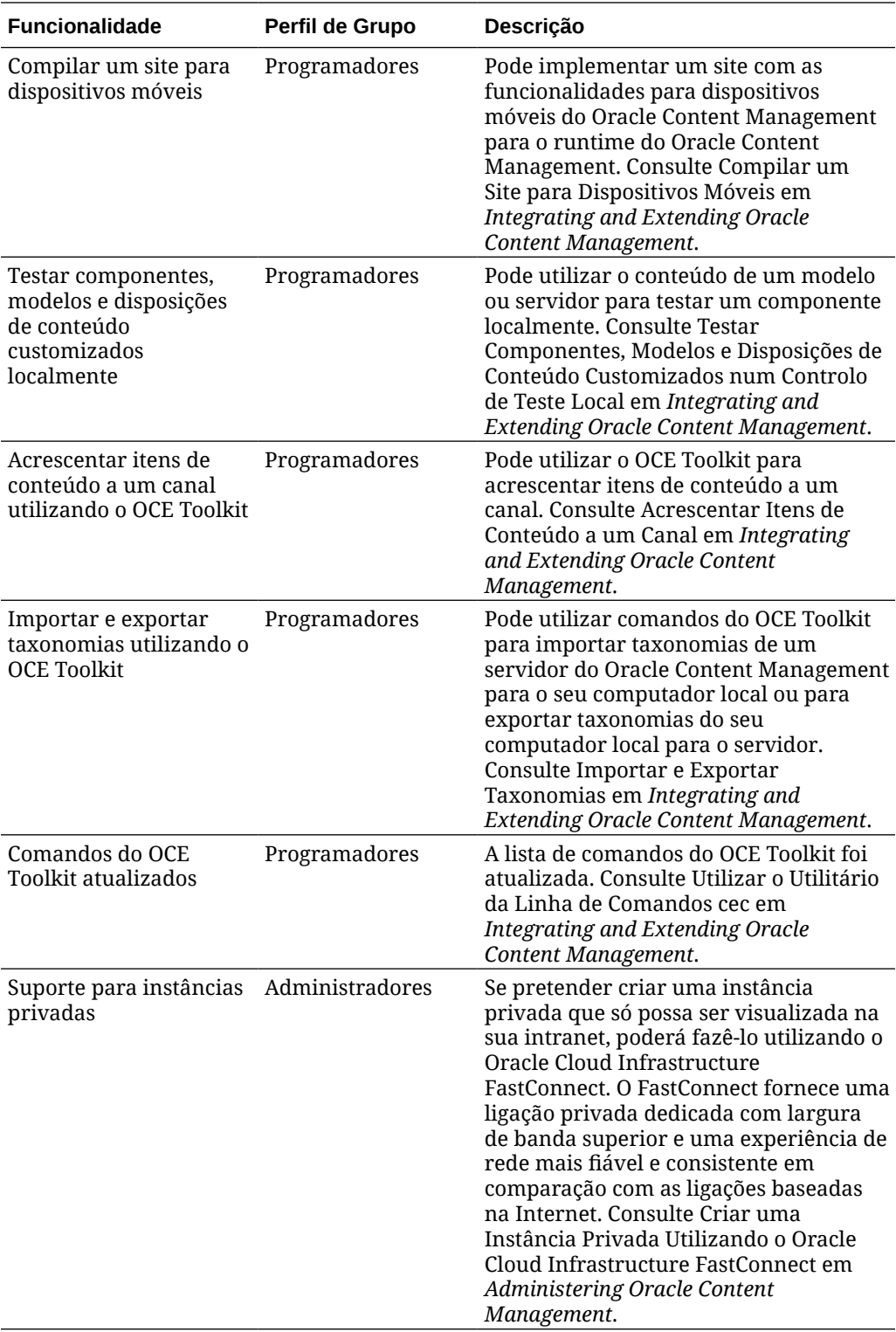

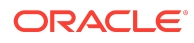

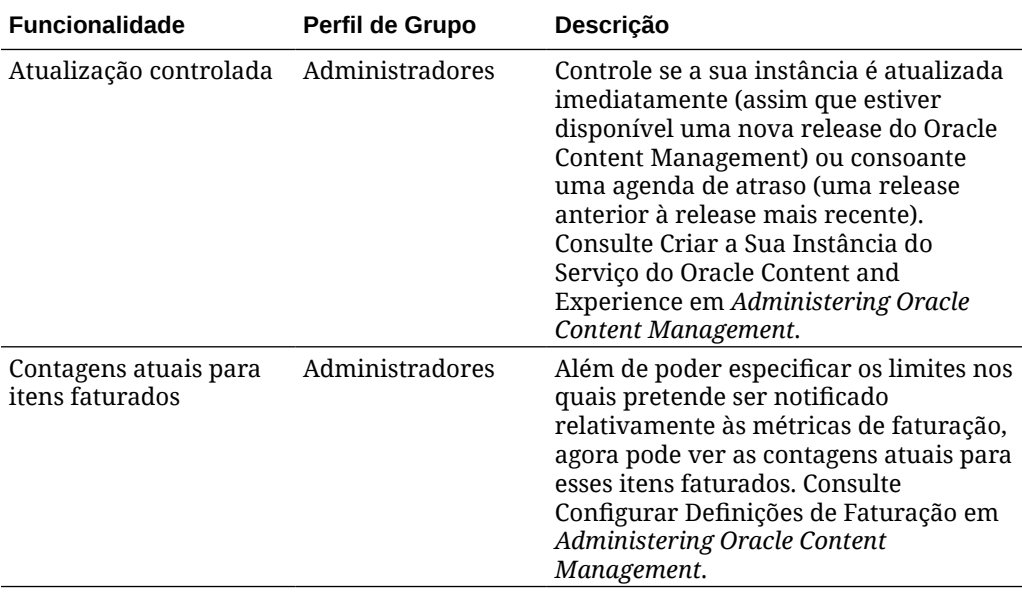

# 20.1.3 — Março de 2020

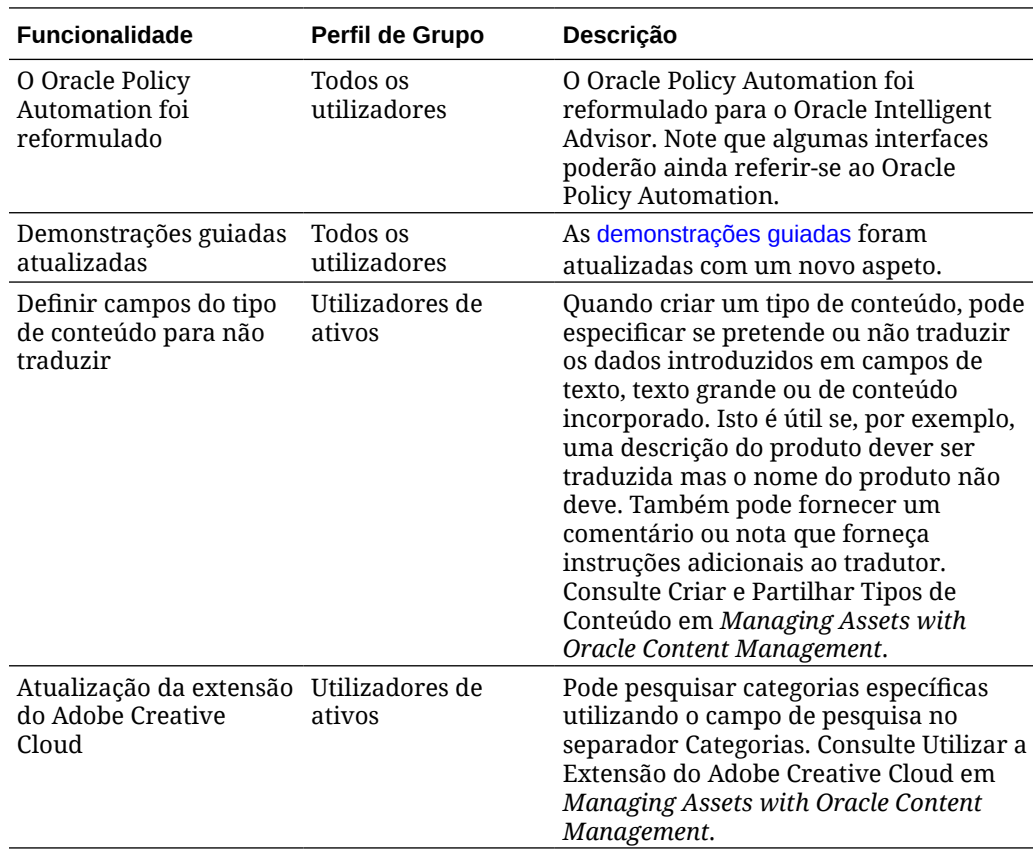

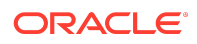

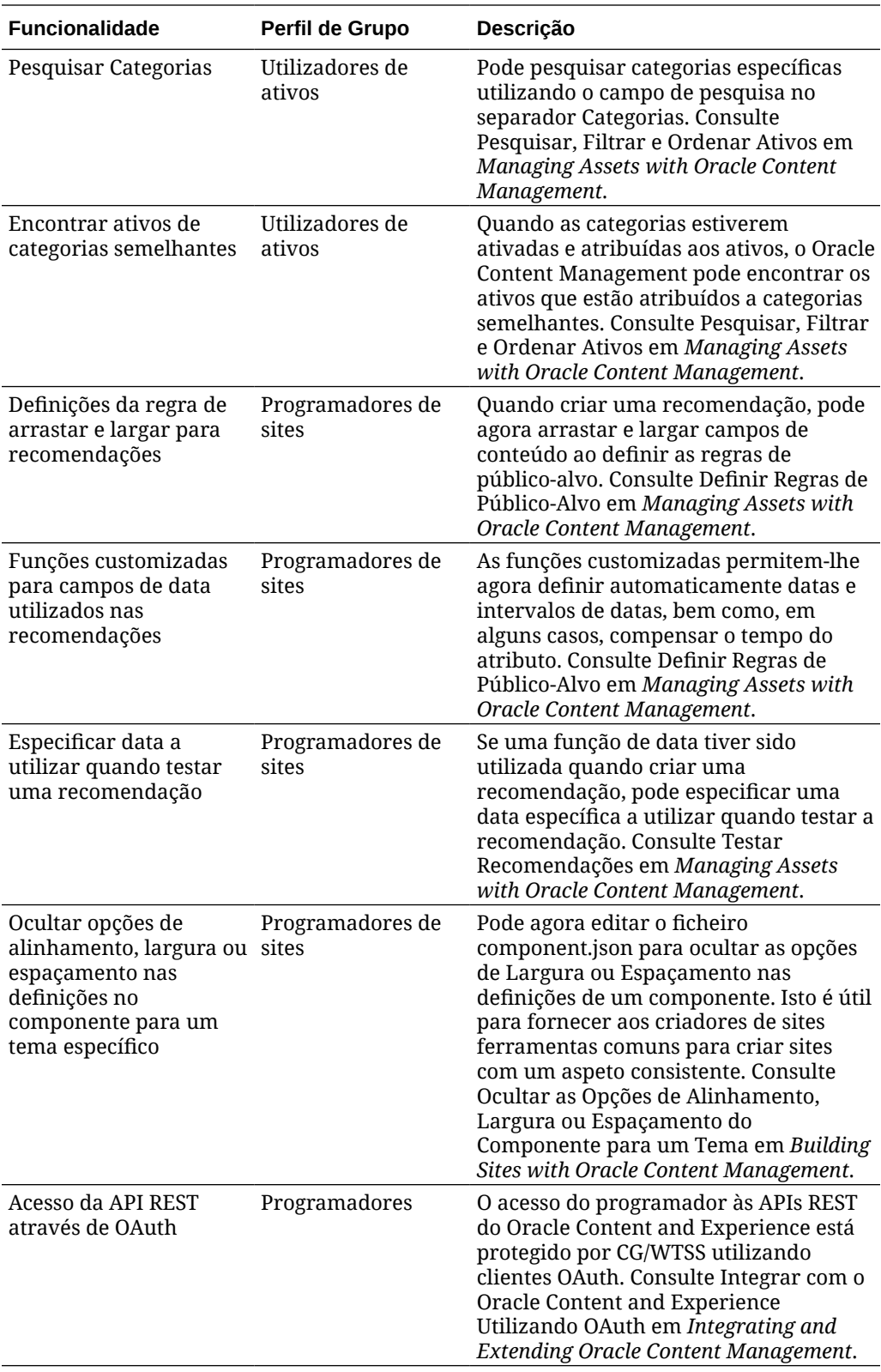

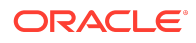

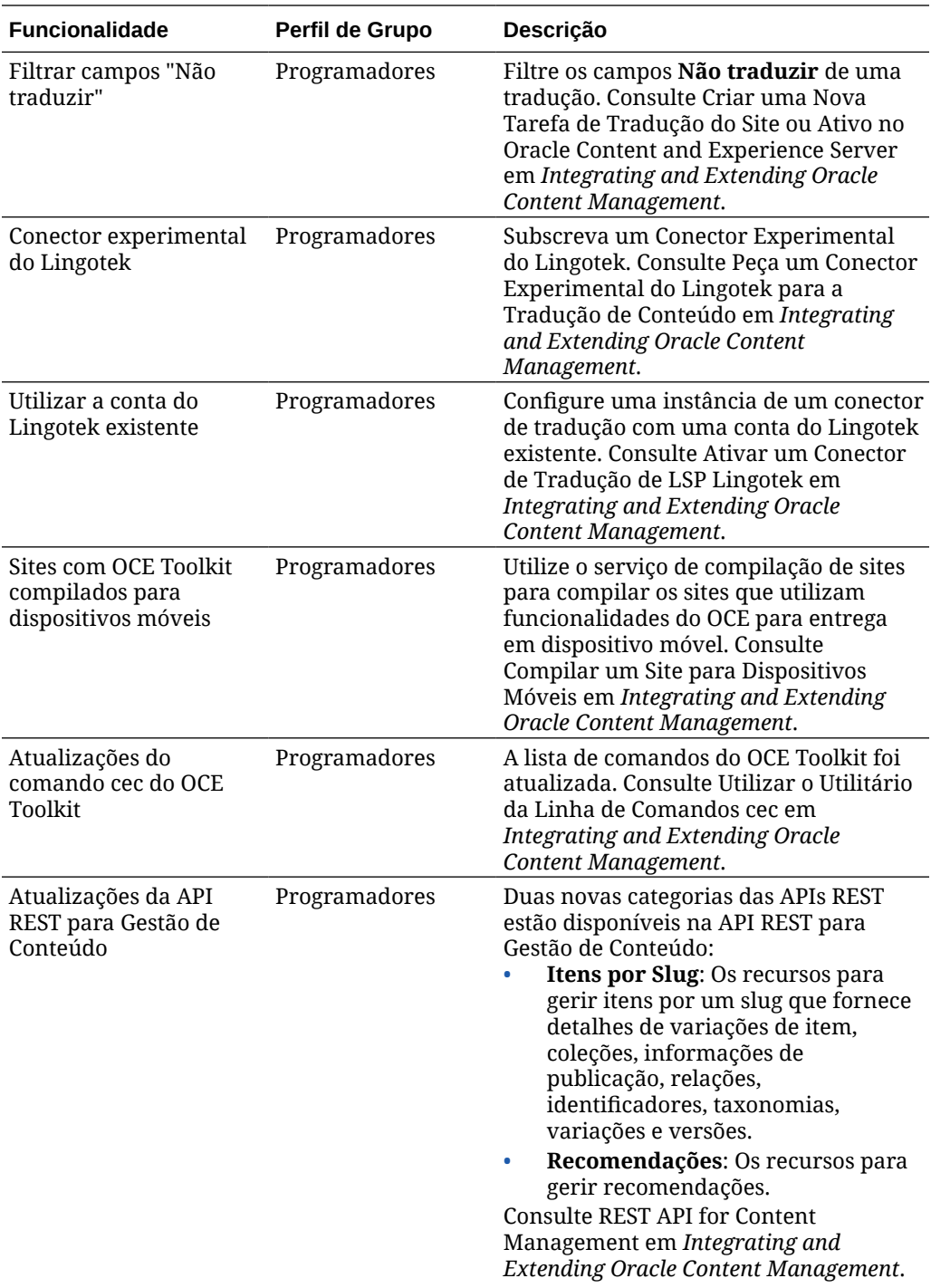

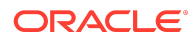

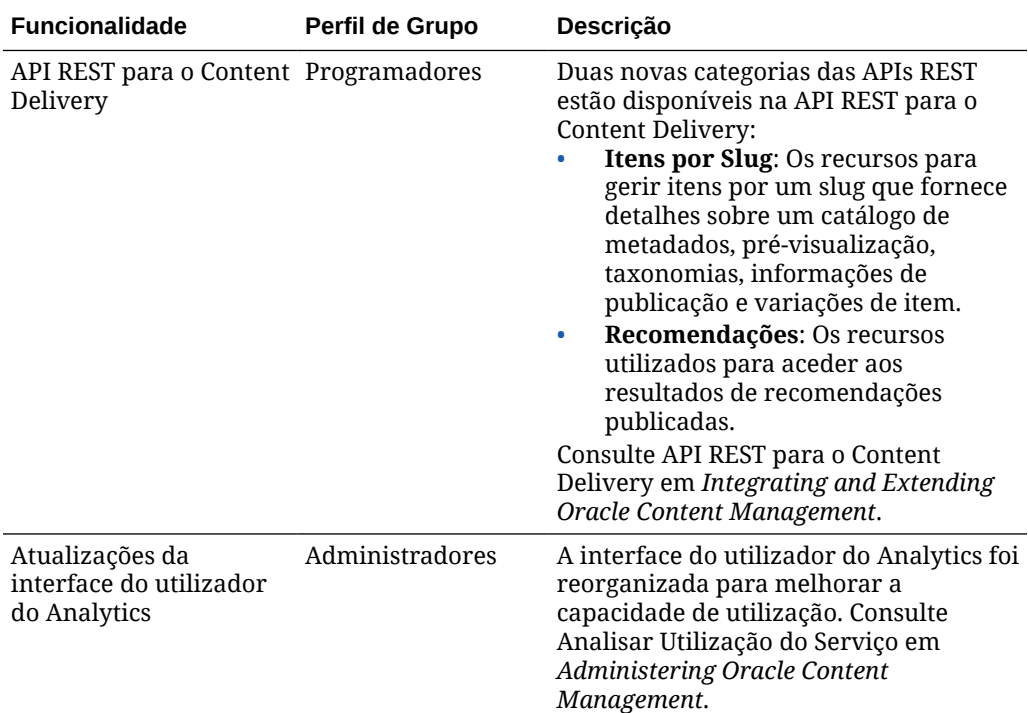

## 20.1.2 — Fevereiro de 2020

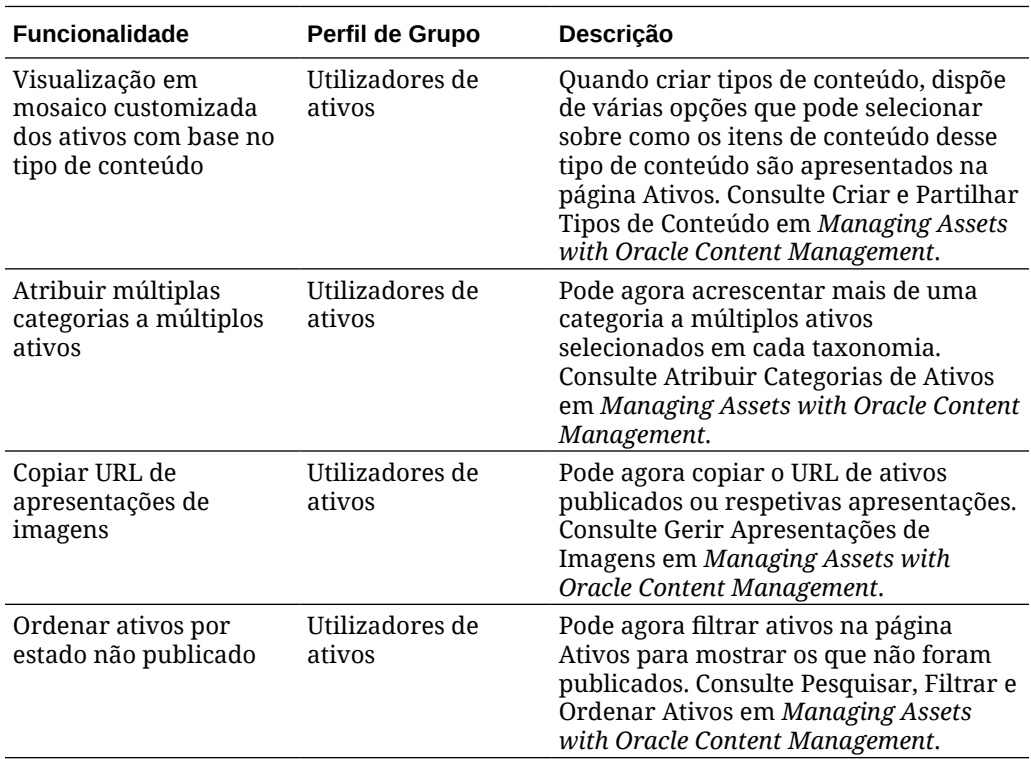

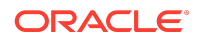

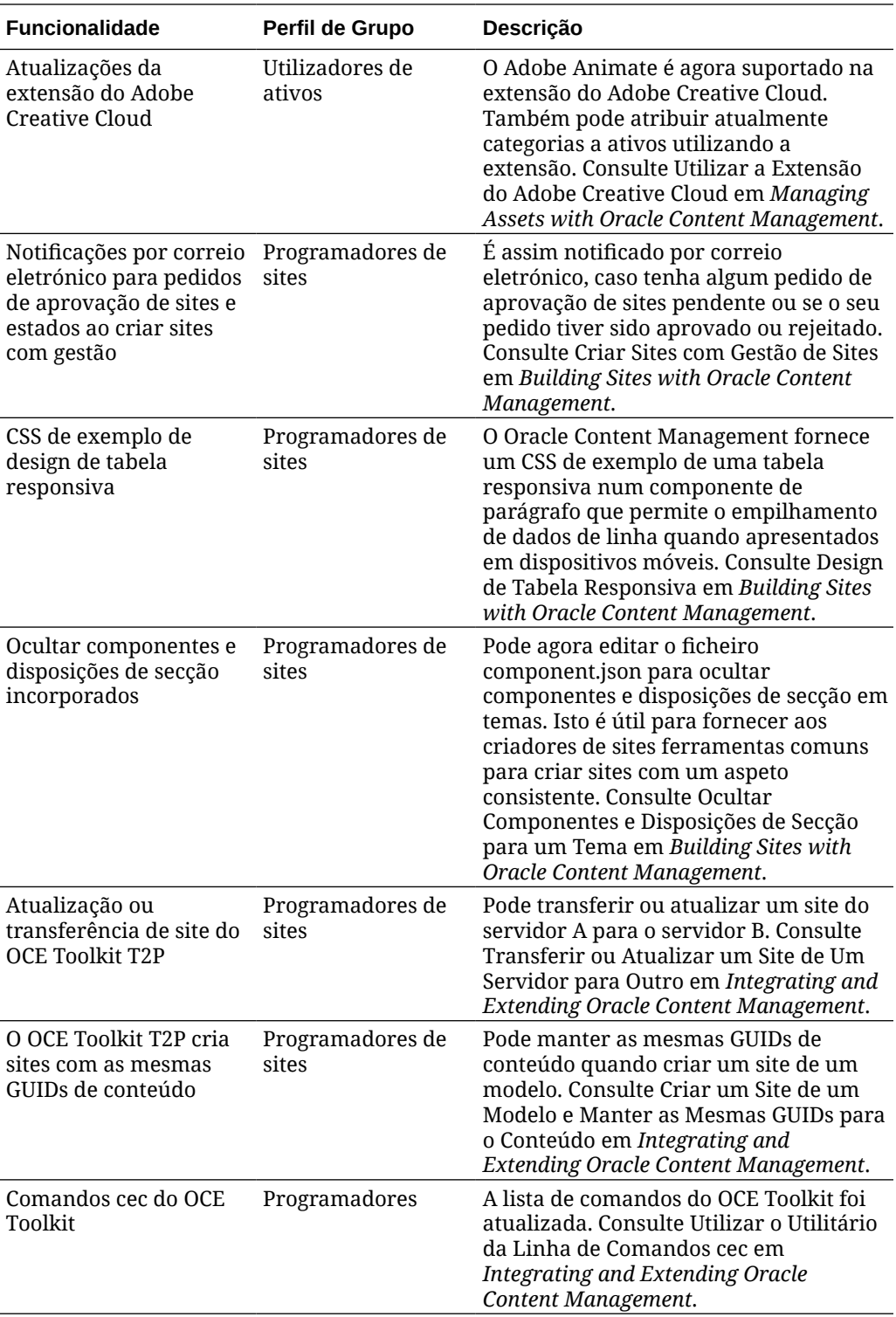

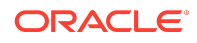

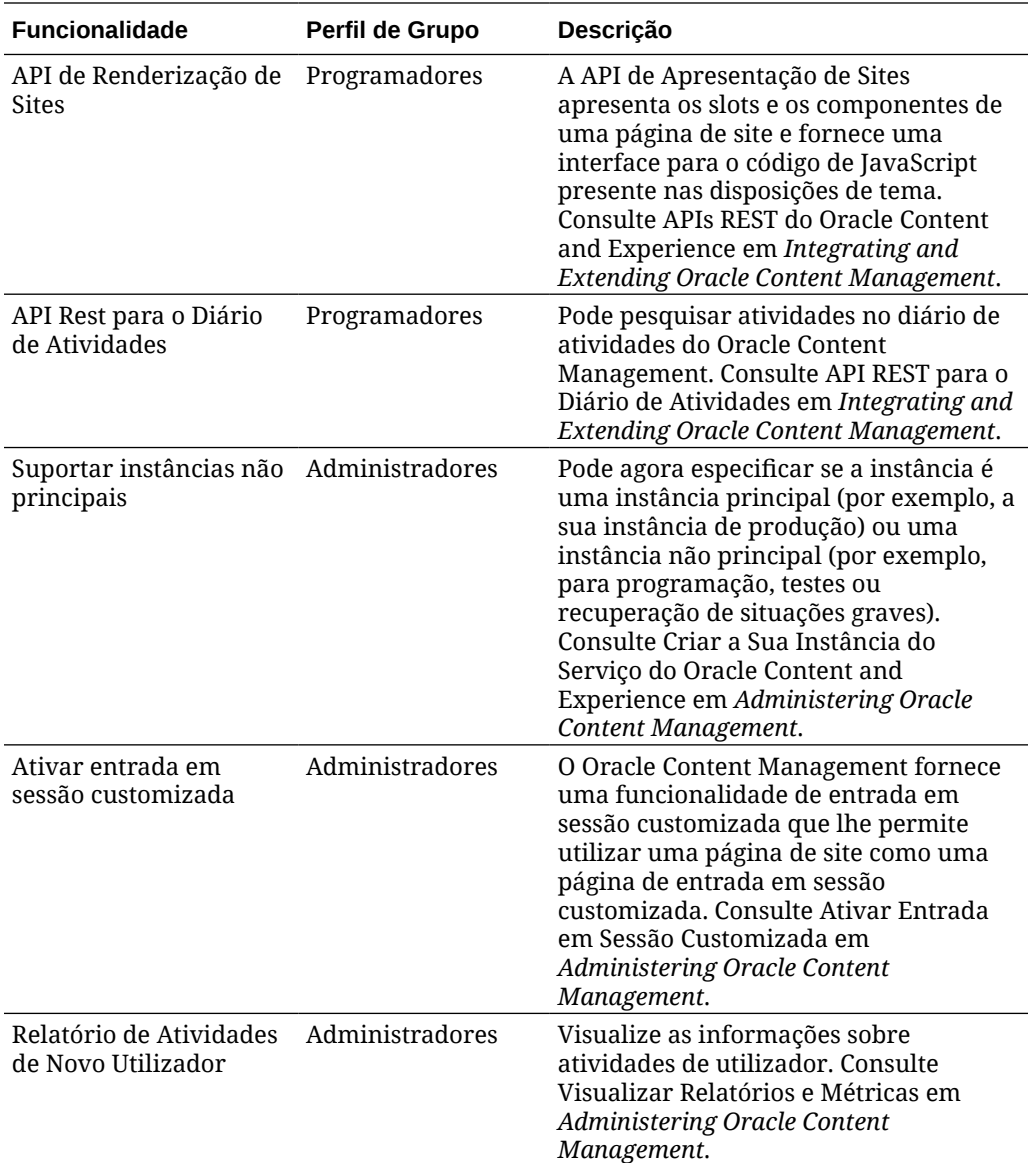

# 20.1.1 — Janeiro de 2020

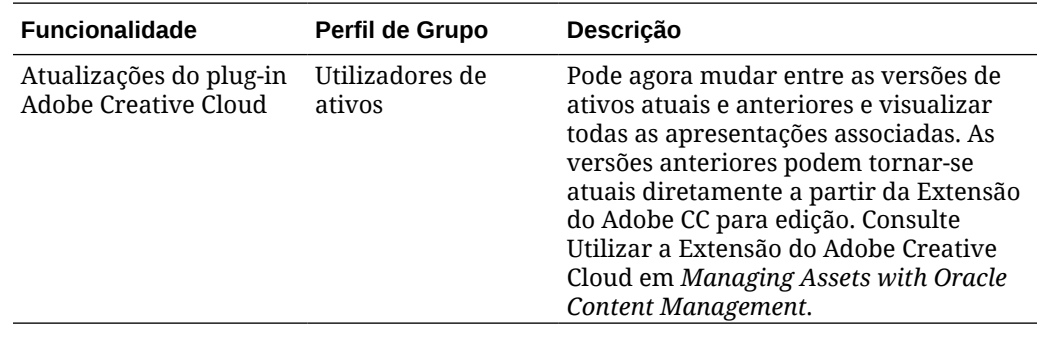

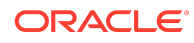

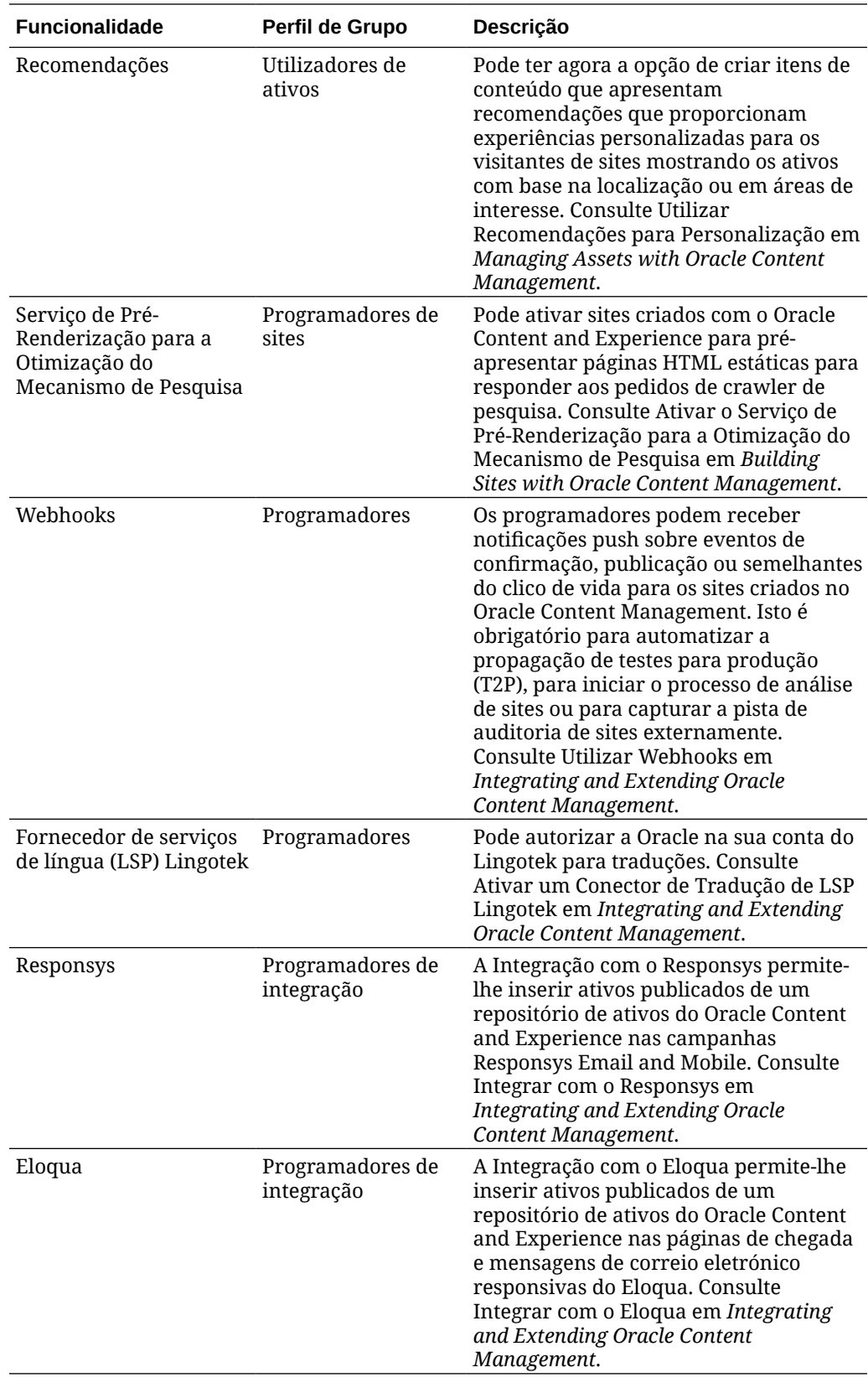

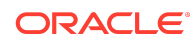

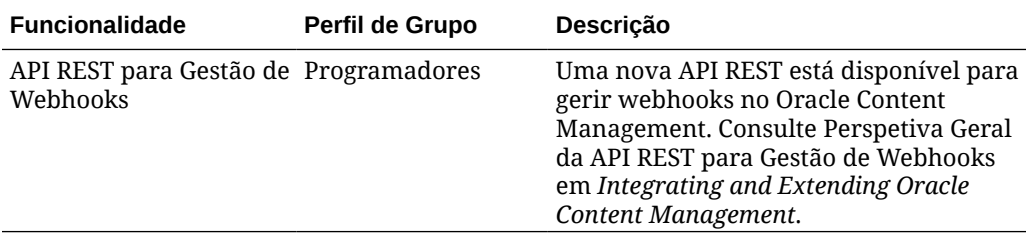

# 19.4.3 (Modelo de Créditos Universais) — Dezembro de 2019

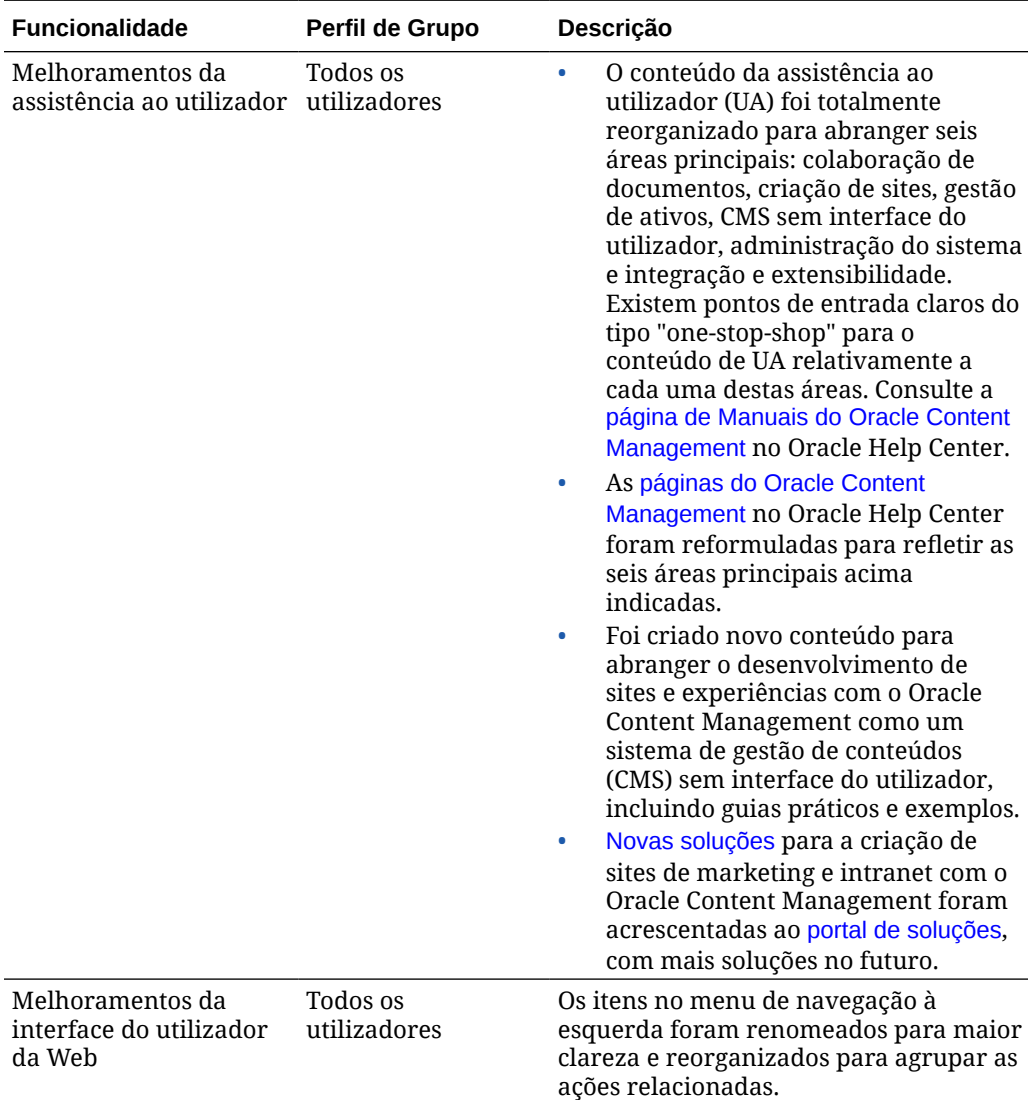

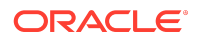

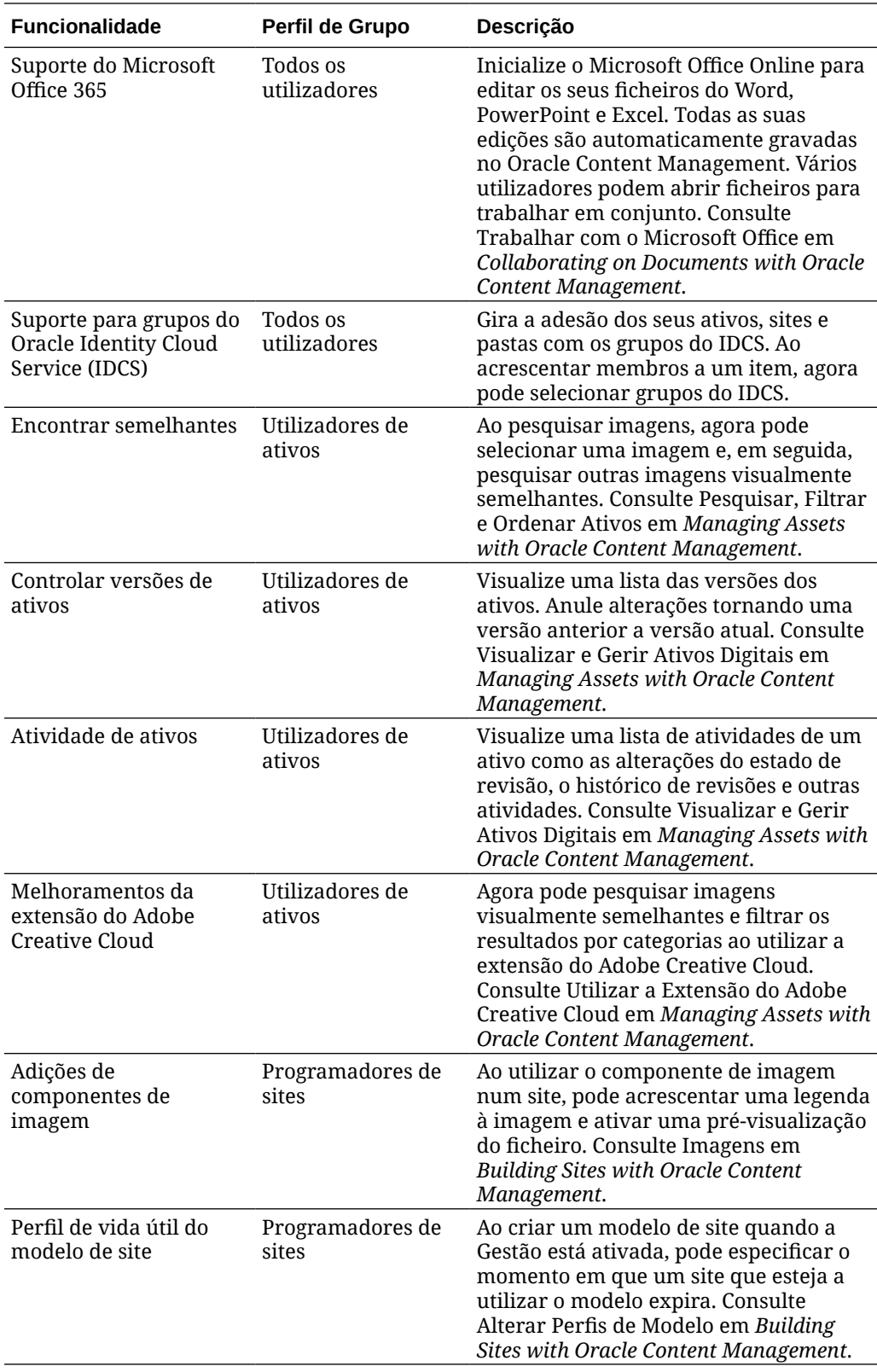

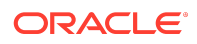

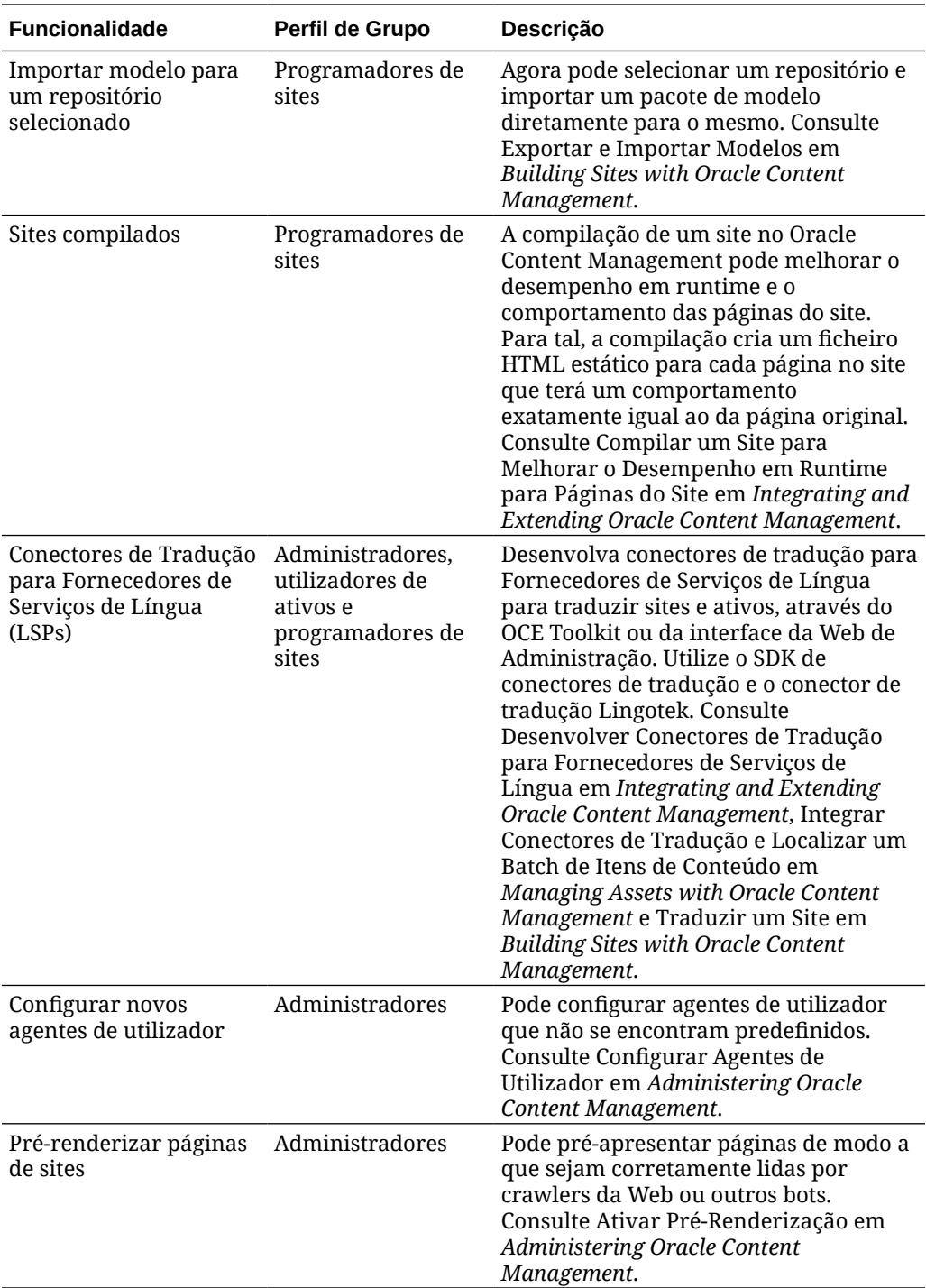

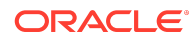

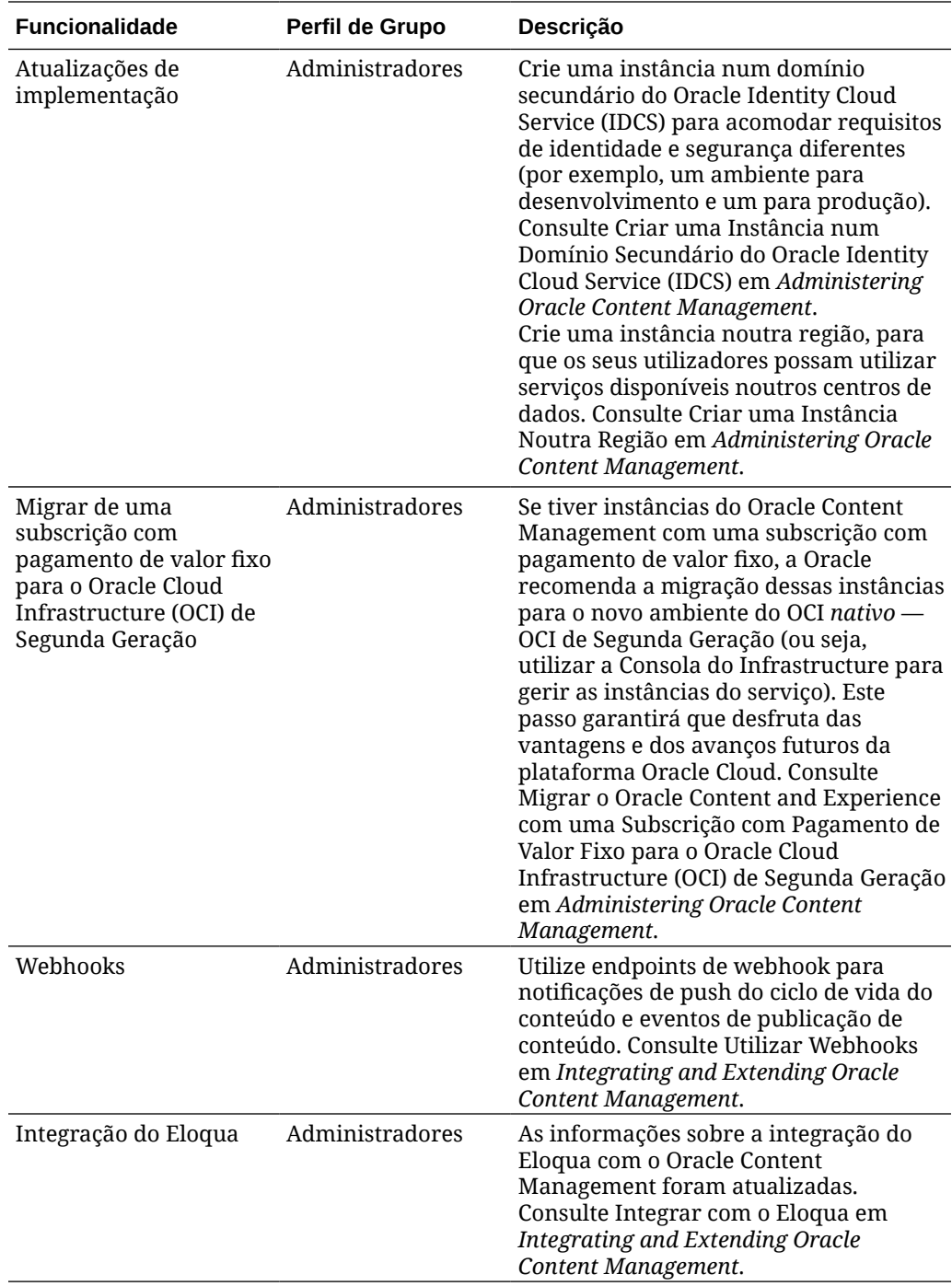

![](_page_39_Picture_1.jpeg)

![](_page_40_Picture_220.jpeg)

# 19.4.1 (Modelo de Créditos Universais) — Outubro de 2019

![](_page_40_Picture_221.jpeg)

![](_page_40_Picture_3.jpeg)

![](_page_41_Picture_255.jpeg)

![](_page_41_Picture_1.jpeg)

![](_page_42_Picture_190.jpeg)

19.3.3 (Modelo de Créditos Universais) — Setembro de 2019

![](_page_42_Picture_2.jpeg)

![](_page_43_Picture_256.jpeg)

![](_page_43_Picture_1.jpeg)

![](_page_44_Picture_230.jpeg)

![](_page_44_Picture_1.jpeg)

![](_page_45_Picture_239.jpeg)

![](_page_45_Picture_1.jpeg)

![](_page_46_Picture_224.jpeg)

# 19.3.2 (Modelo de Créditos Universais) — Agosto de 2019

![](_page_46_Picture_225.jpeg)

![](_page_46_Picture_3.jpeg)

![](_page_47_Picture_169.jpeg)

19.3.1 (Modelo de Créditos Universais) — Julho de 2019

![](_page_47_Picture_2.jpeg)

![](_page_48_Picture_258.jpeg)

![](_page_48_Picture_1.jpeg)

![](_page_49_Picture_267.jpeg)

19.2.3 (Modelo de Créditos Universais) — Junho de 2019

![](_page_49_Picture_2.jpeg)

![](_page_50_Picture_252.jpeg)

![](_page_50_Picture_1.jpeg)

![](_page_51_Picture_277.jpeg)

![](_page_51_Picture_1.jpeg)

![](_page_52_Picture_231.jpeg)

# 19.2.2 (Modelo de Créditos Universais) — Maio de 2019

![](_page_52_Picture_232.jpeg)

![](_page_52_Picture_3.jpeg)

![](_page_53_Picture_226.jpeg)

![](_page_53_Picture_1.jpeg)

![](_page_54_Picture_201.jpeg)

# 19.2.1 (Modelo de Créditos Universais) — Abril de 2019

![](_page_54_Picture_202.jpeg)

![](_page_54_Picture_3.jpeg)

![](_page_55_Picture_302.jpeg)

![](_page_55_Picture_1.jpeg)

![](_page_56_Picture_227.jpeg)

# 19.1.5 (Modelo de Créditos Universais e Aplicações para Dispositivos Móveis) — Março de 2019

![](_page_56_Picture_228.jpeg)

![](_page_56_Picture_3.jpeg)

![](_page_57_Picture_236.jpeg)

![](_page_57_Picture_1.jpeg)

![](_page_58_Picture_202.jpeg)

## 19.1.3 (Modelo de Créditos Universais) — Fevereiro de 2019

![](_page_58_Picture_203.jpeg)

![](_page_58_Picture_3.jpeg)

![](_page_59_Picture_221.jpeg)

![](_page_59_Picture_1.jpeg)

![](_page_60_Picture_177.jpeg)

## 19.1.3 (Conta Cloud Tradicional) — Fevereiro de 2019

![](_page_60_Picture_178.jpeg)

## Acessibilidade a Documentação

Para obter mais informações sobre o empenho da Oracle na acessibilidade, visite o site Oracle Accessibility Program em [http://www.oracle.com/pls/topic/lookup?](http://www.oracle.com/pls/topic/lookup?ctx=acc&id=docacc) [ctx=acc&id=docacc](http://www.oracle.com/pls/topic/lookup?ctx=acc&id=docacc).

## Acesso ao Suporte Oracle

Os clientes Oracle que tenham adquirido previamente suporte, têm acesso ao suporte eletrónico através do My Oracle Support. Para obter informações, visite [http://](http://www.oracle.com/pls/topic/lookup?ctx=acc&id=info) [www.oracle.com/pls/topic/lookup?ctx=acc&id=info](http://www.oracle.com/pls/topic/lookup?ctx=acc&id=info) ou visite [http://www.oracle.com/pls/](http://www.oracle.com/pls/topic/lookup?ctx=acc&id=trs) [topic/lookup?ctx=acc&id=trs](http://www.oracle.com/pls/topic/lookup?ctx=acc&id=trs) se for um utilizador com dificuldades auditivas.

![](_page_60_Picture_7.jpeg)

Oracle® Cloud Novidades do Oracle Content Management, F26915-19

Copyright © 2017, 2021, Oracle e/ou respetivas filiais. Todos os direitos reservados.

Este documento descreve as novas funcionalidades e outras alterações significativas para o Oracle Content Management.

This software and related documentation are provided under a license agreement containing restrictions on use and disclosure and are protected by intellectual property laws. Except as expressly permitted in your license agreement or allowed by law, you may not use, copy, reproduce, translate, broadcast, modify, license, transmit, distribute, exhibit, perform, publish, or display any part, in any form, or by any means. Reverse engineering, disassembly, or decompilation of this software, unless required by law for interoperability, is prohibited.

The information contained herein is subject to change without notice and is not warranted to be error-free. If you find any errors, please report them to us in writing.

If this is software or related documentation that is delivered to the U.S. Government or anyone licensing it on behalf of the U.S. Government, then the following notice is applicable:

U.S. GOVERNMENT END USERS: Oracle programs (including any operating system, integrated software, any programs embedded, installed or activated on delivered hardware, and modifications of such programs) and Oracle computer documentation or other Oracle data delivered to or accessed by U.S. Government end users are "commercial computer software" or "commercial computer software documentation" pursuant to the applicable Federal Acquisition Regulation and agency-specific supplemental regulations. As such, the use, reproduction, duplication, release, display, disclosure, modification, preparation of derivative works, and/or adaptation of i) Oracle programs (including any operating system, integrated software, any programs embedded, installed or activated on delivered hardware, and modifications of such programs), ii) Oracle<br>computer documentation and/or iii) other Oracle dat U.S. Government's use of Oracle cloud services are defined by the applicable contract for such services. No other rights are granted to the U.S. Government.

This software or hardware is developed for general use in a variety of information management applications. It is not developed or intended for use in any inherently dangerous applications, including applications that may create a risk of personal injury. If you use this software or hardware in dangerous applications, then you shall be responsible to take<br>all appropriate fail-safe, backup, redun use of this software or hardware in dangerous applications.

Oracle and Java are registered trademarks of Oracle and/or its affiliates. Other names may be trademarks of their respective owners.

Intel and Intel Inside are trademarks or registered trademarks of Intel Corporation. All SPARC trademarks are used under license and are trademarks or registered trademarks of SPARC International, Inc. AMD, Epyc, and the AMD logo are trademarks or registered trademarks of Advanced Micro Devices. UNIX is a registered trademark of The Open Group.

This software or hardware and documentation may provide access to or information about content, products, and services from third parties. Oracle Corporation and its affiliates are not responsible for and expressly disclaim all warranties of any kind with respect to third-party content, products, and services unless otherwise set forth in an applicable agreement between you and Oracle. Oracle Corporation and its affiliates will not be responsible for any loss, costs, or damages incurred due to your access to or use of thirdparty content, products, or services, except as set forth in an applicable agreement between you and Oracle.

![](_page_61_Picture_11.jpeg)